## Koncepcje kreatywne - "scenariusze"

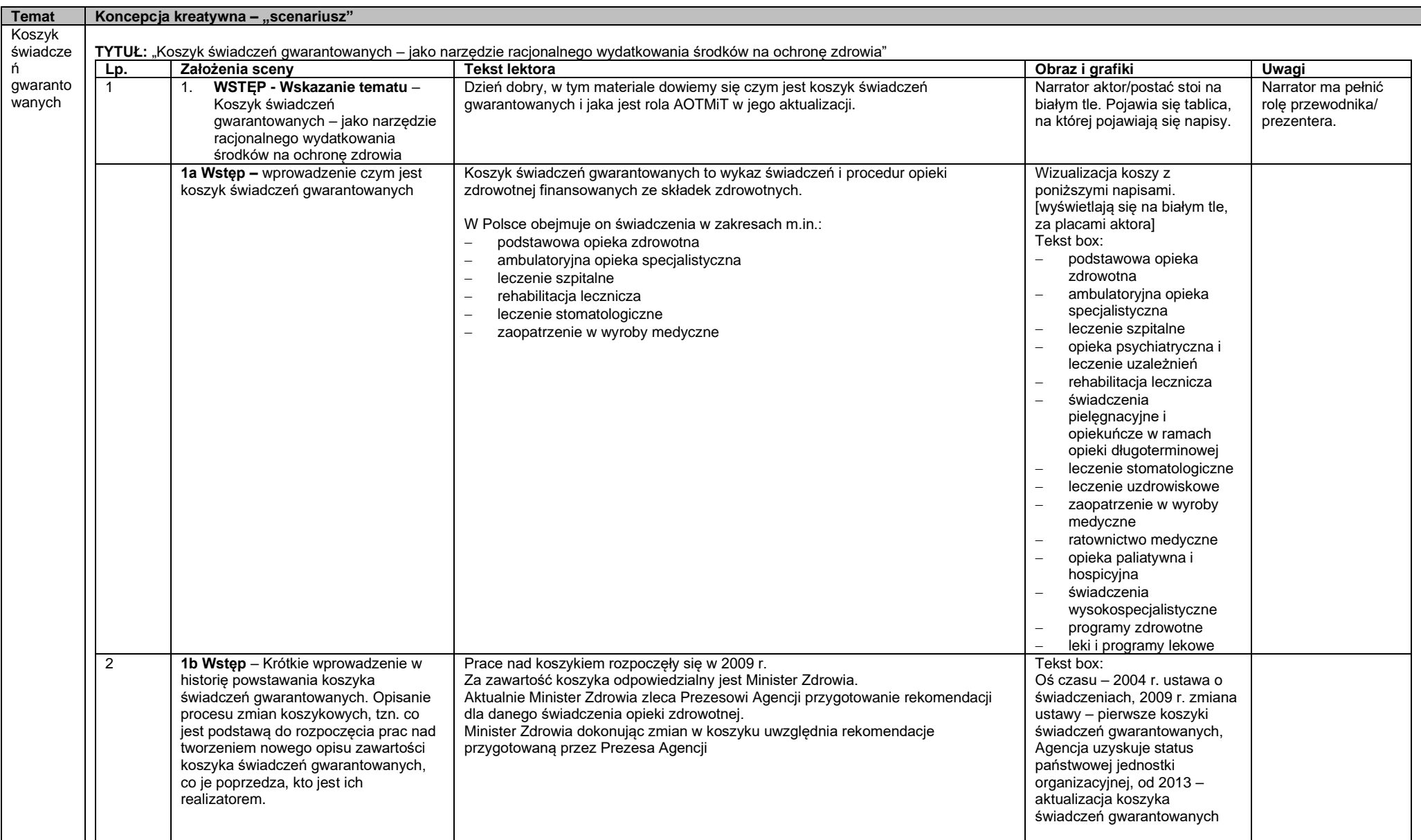

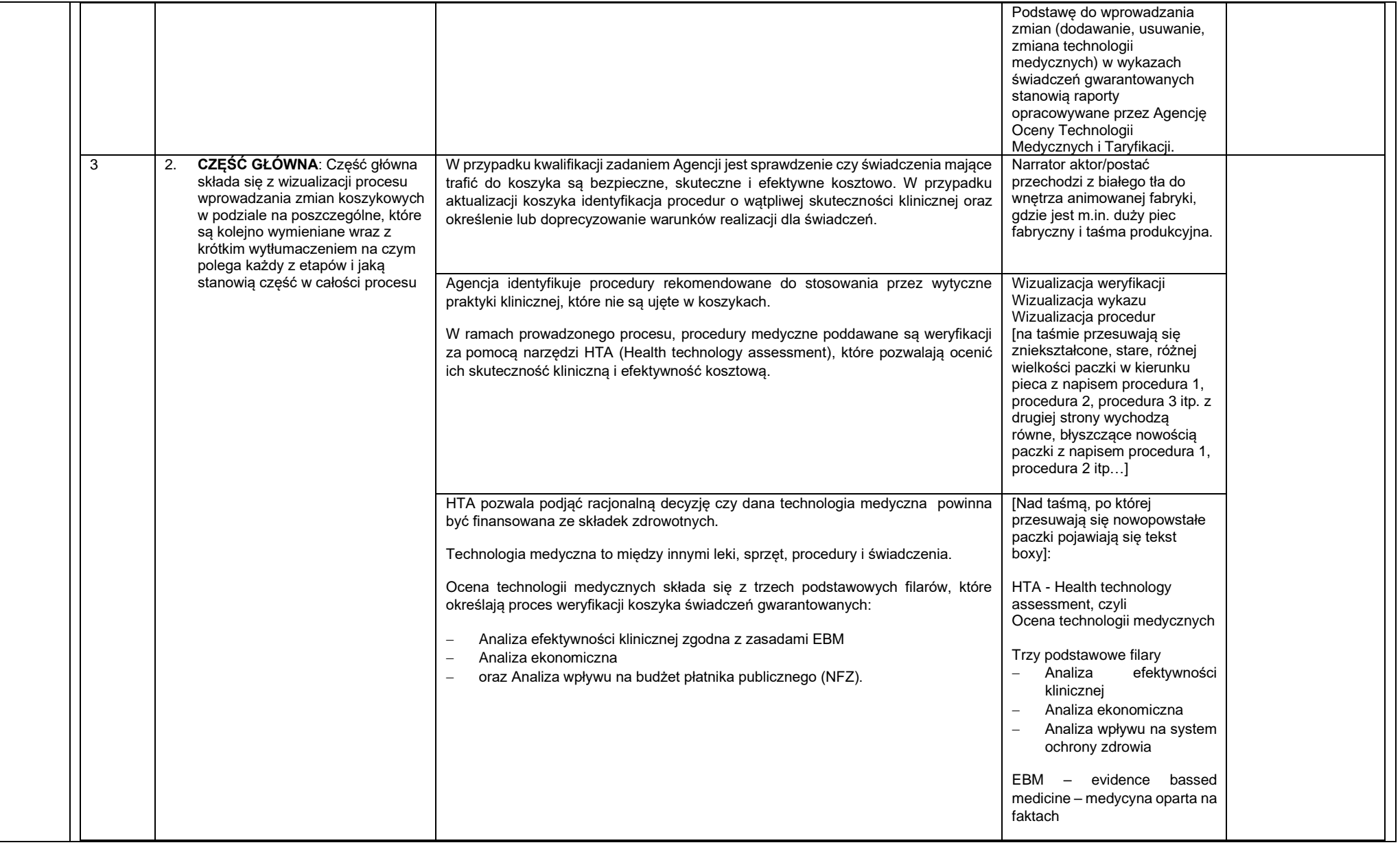

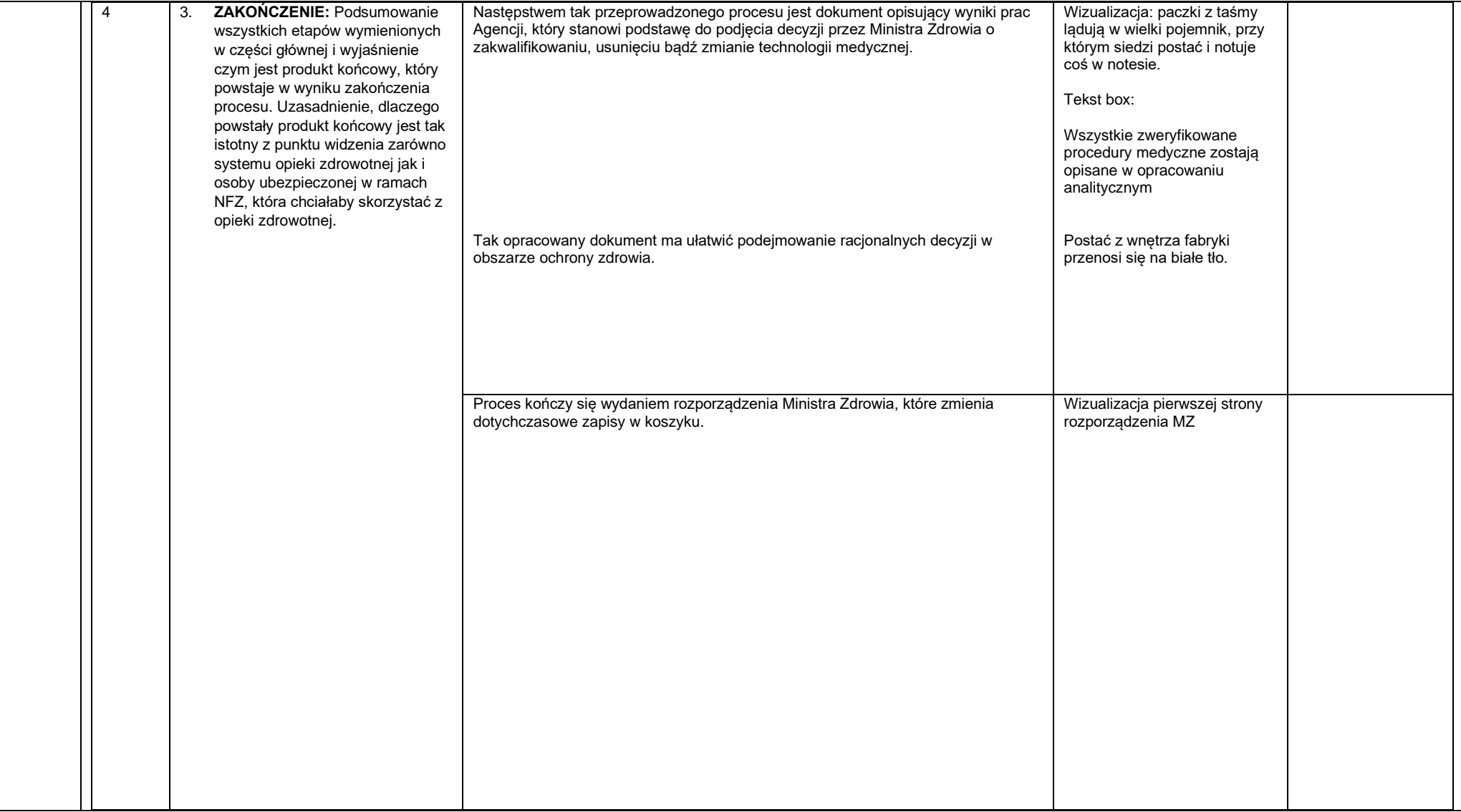

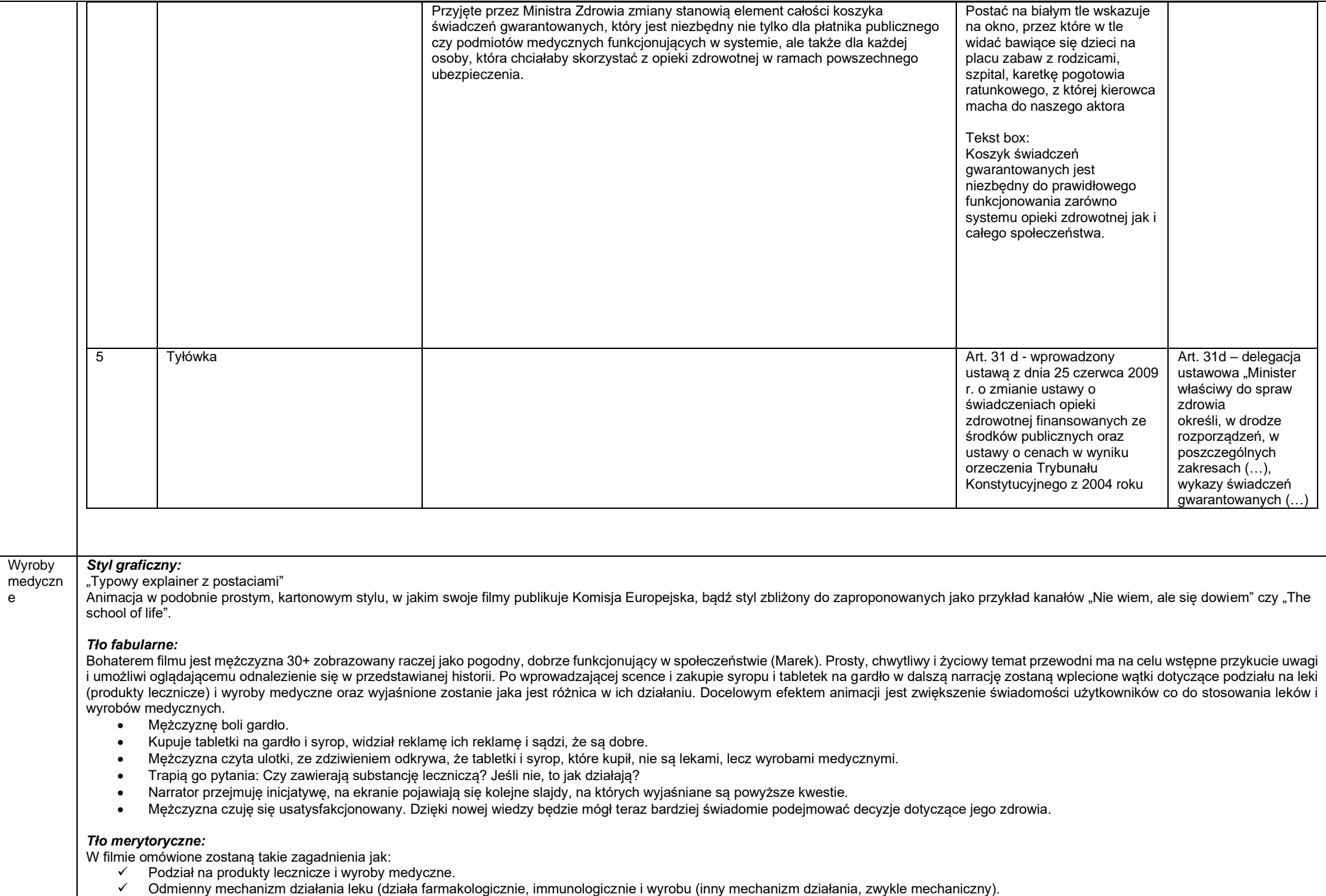

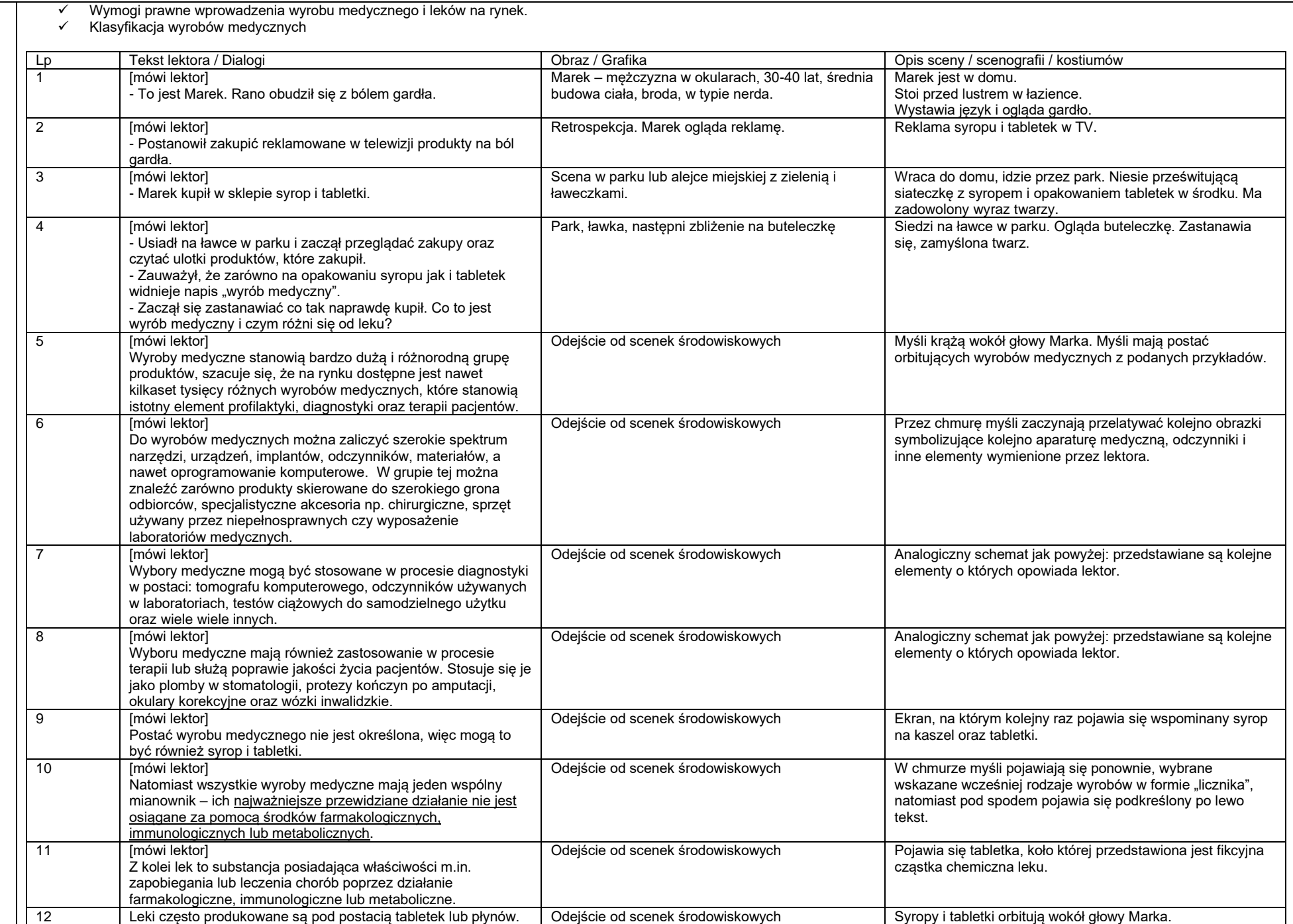

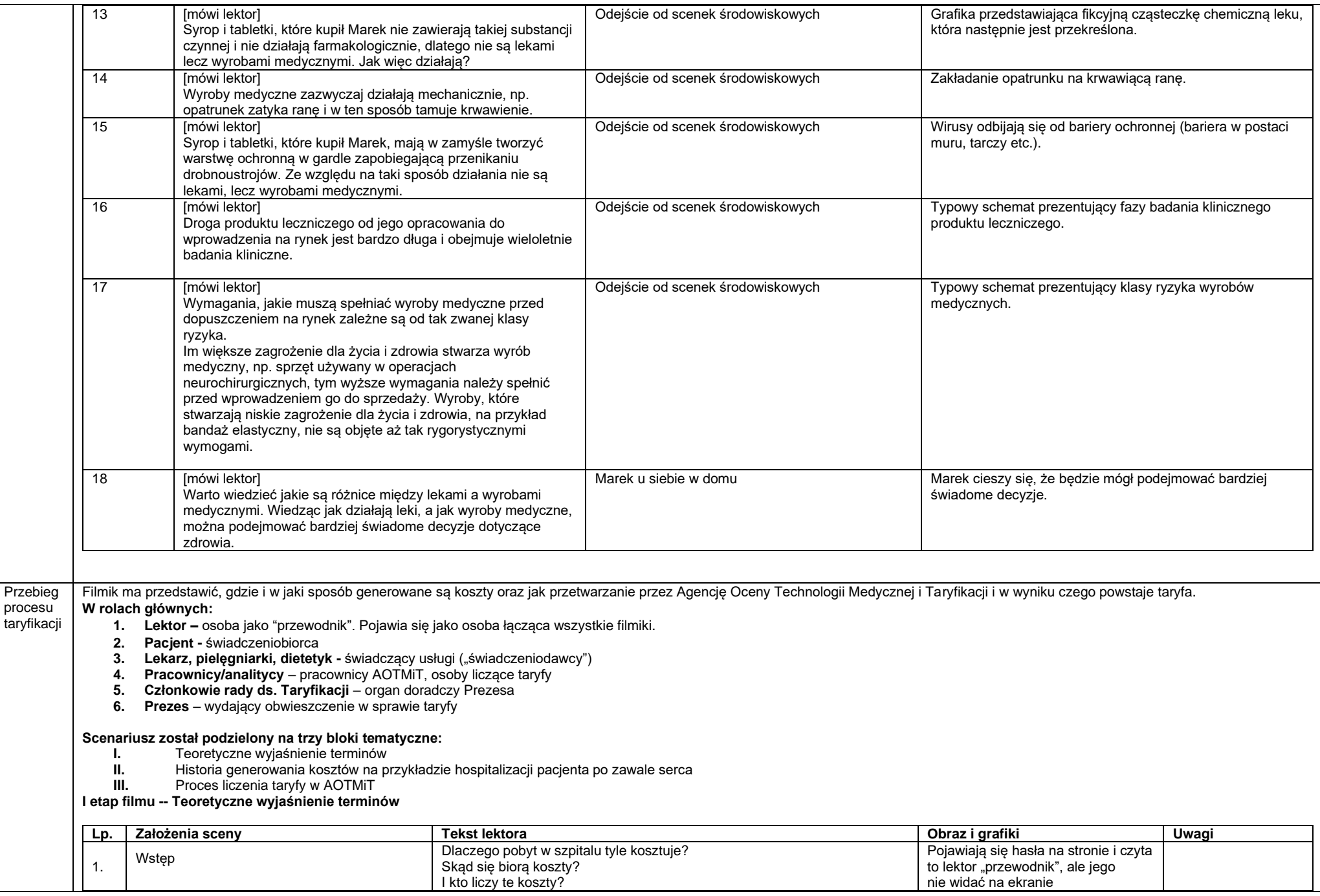

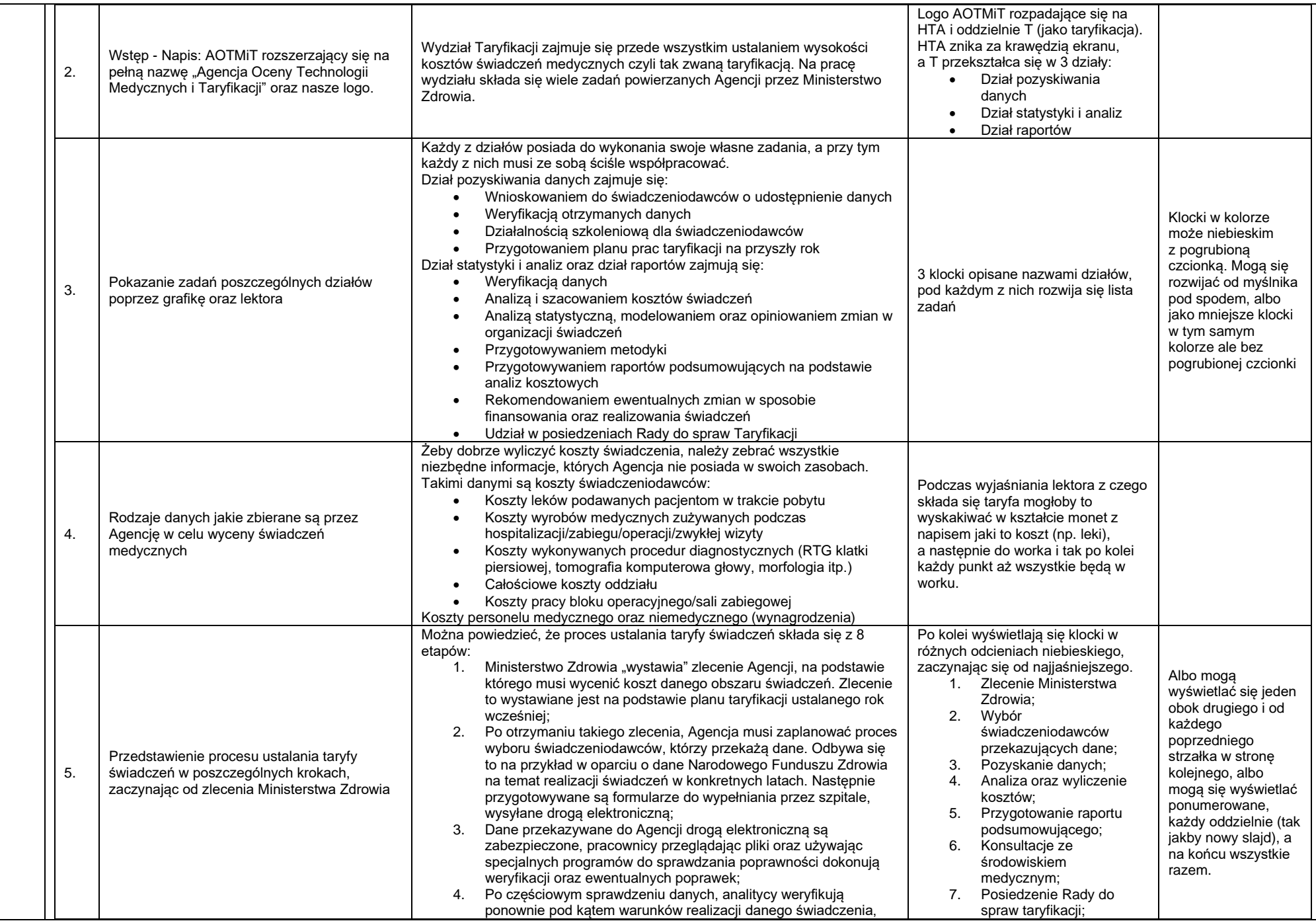

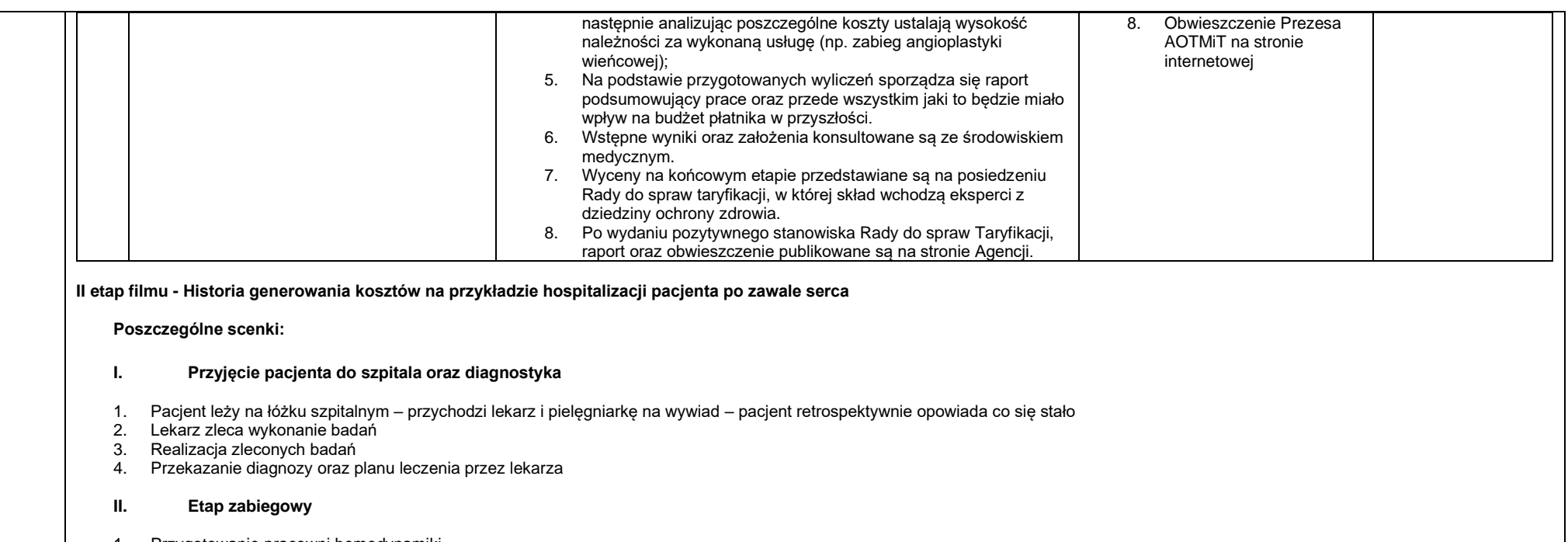

- 1. Przygotowanie pracowni hemodynamiki 2. Przygotowanie pacjenta do zabiegu w pracowni
- 3. Przeprowadzenie zabiegu
- 4. Zakończenie zabiegu oraz przewiezienie pacjenta na salę

## **III. Oddział**

- 1. Opieka pooperacyjna
- 2. Wypis
- 3. Po wypisie lektor ("przewodnik") wystawia bardzo długi rachunek do NFZ

**I. Przyjęcie pacjenta do szpitala oraz diagnostyka**

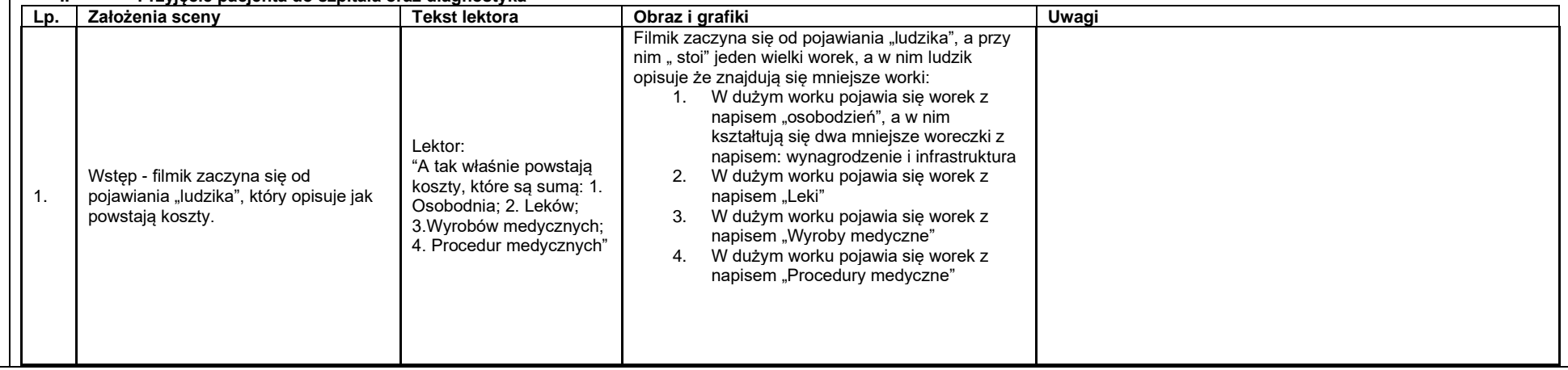

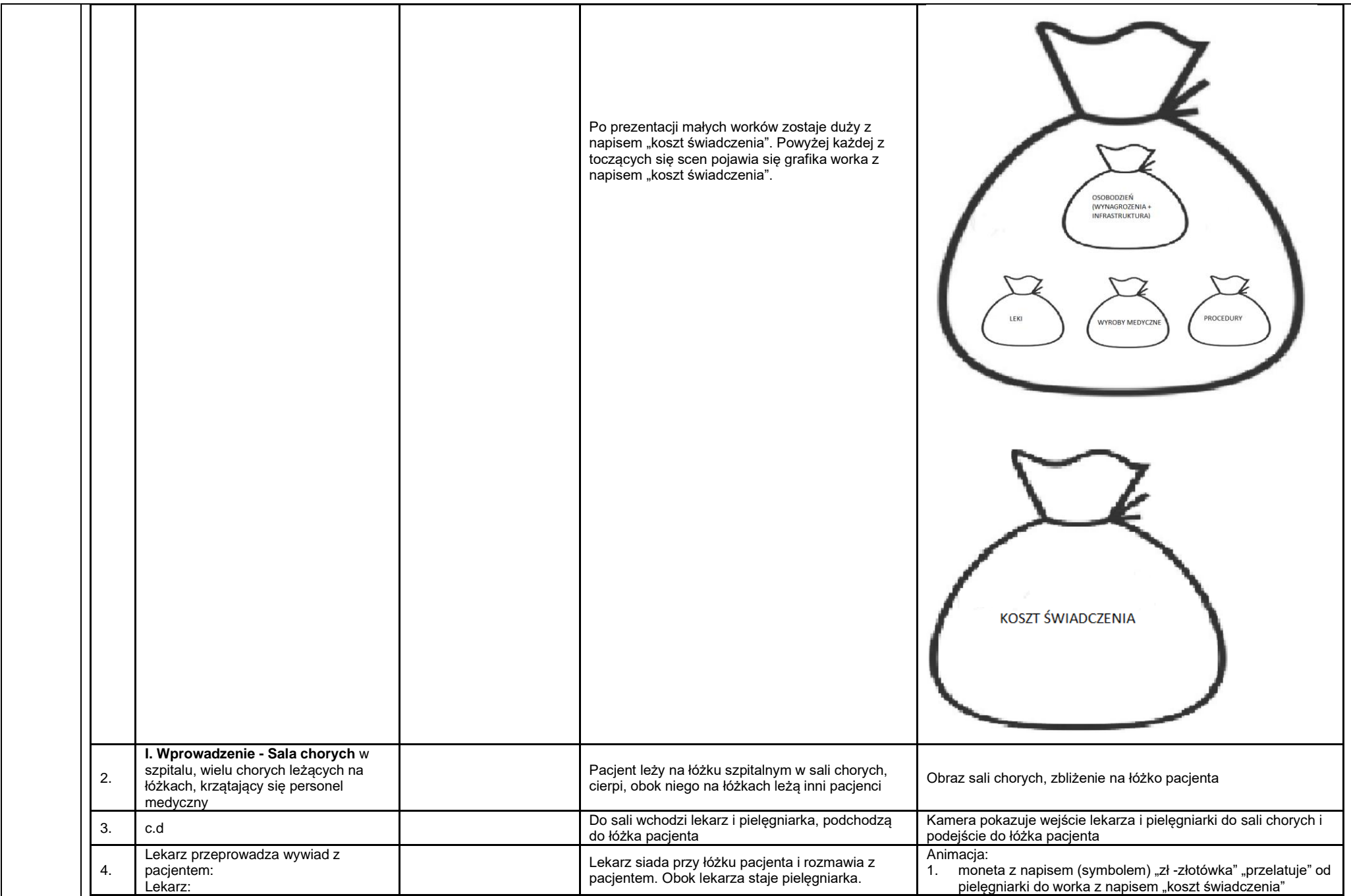

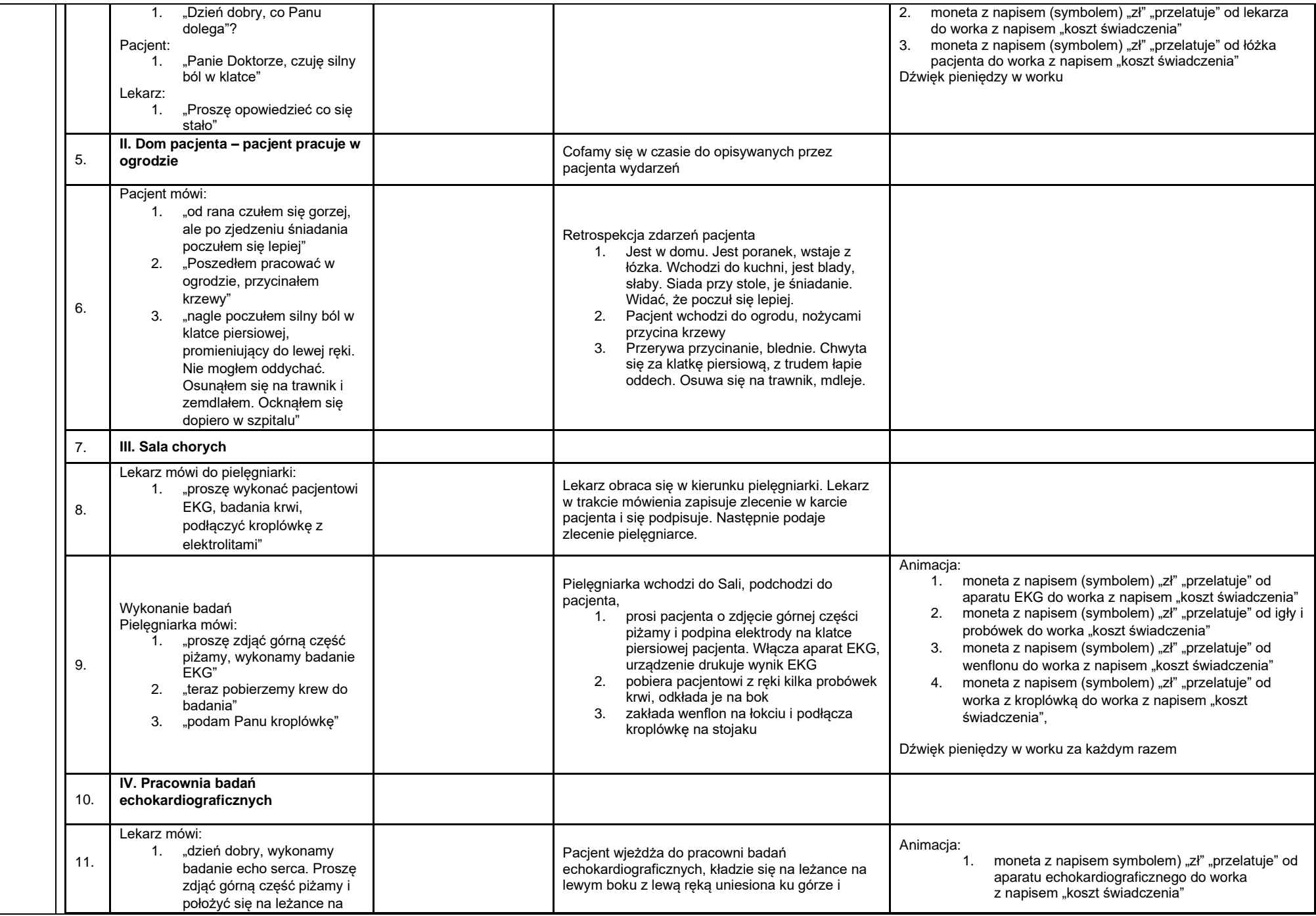

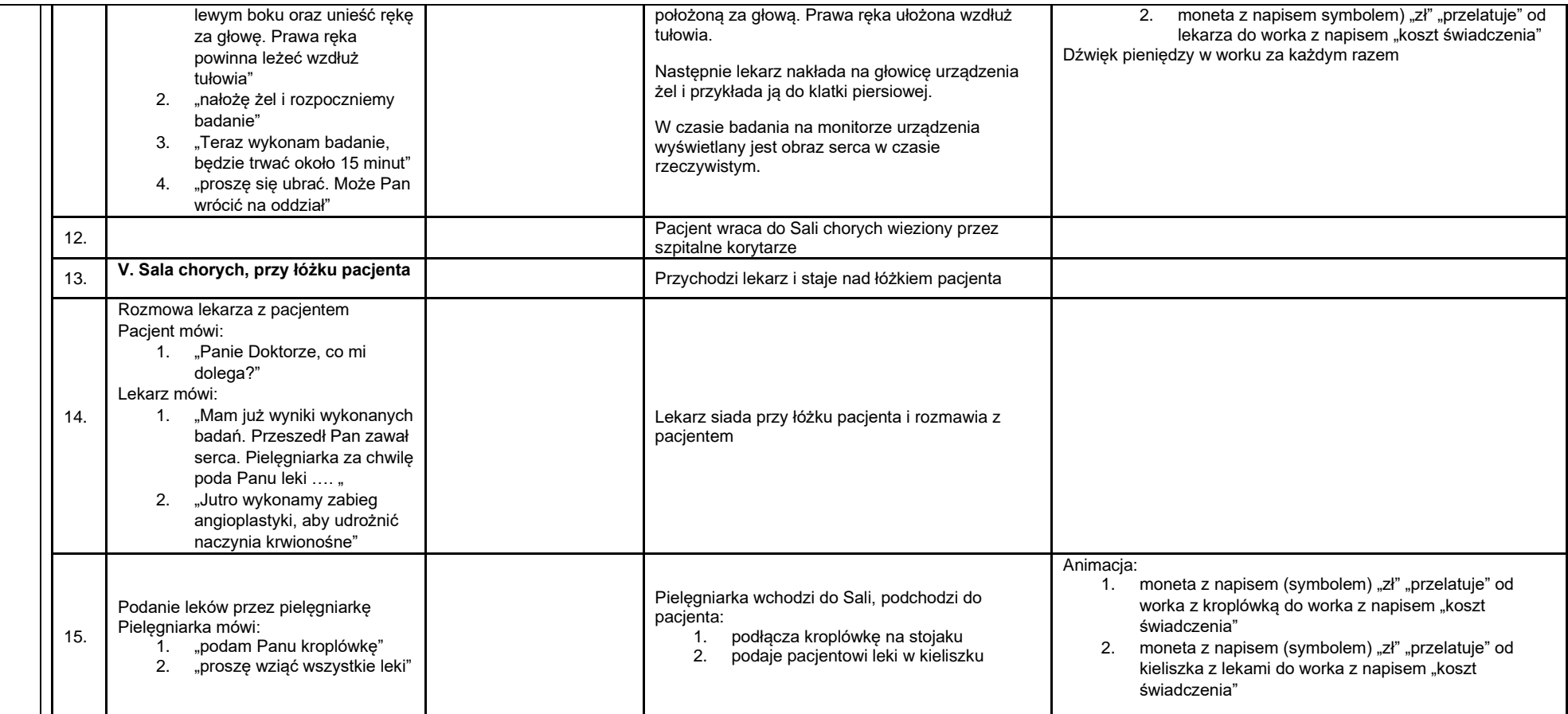

## **II. Etap zabiegowy i III. Oddział**

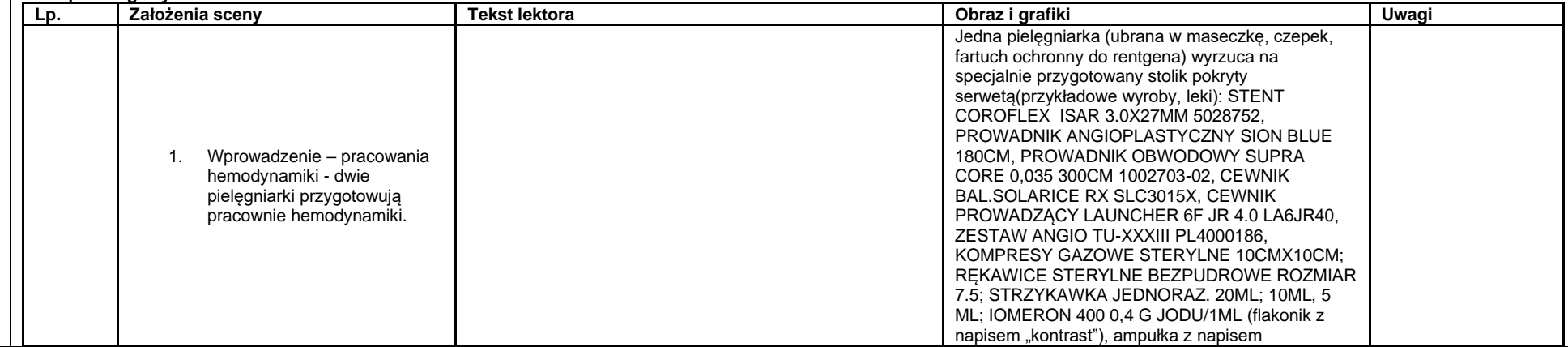

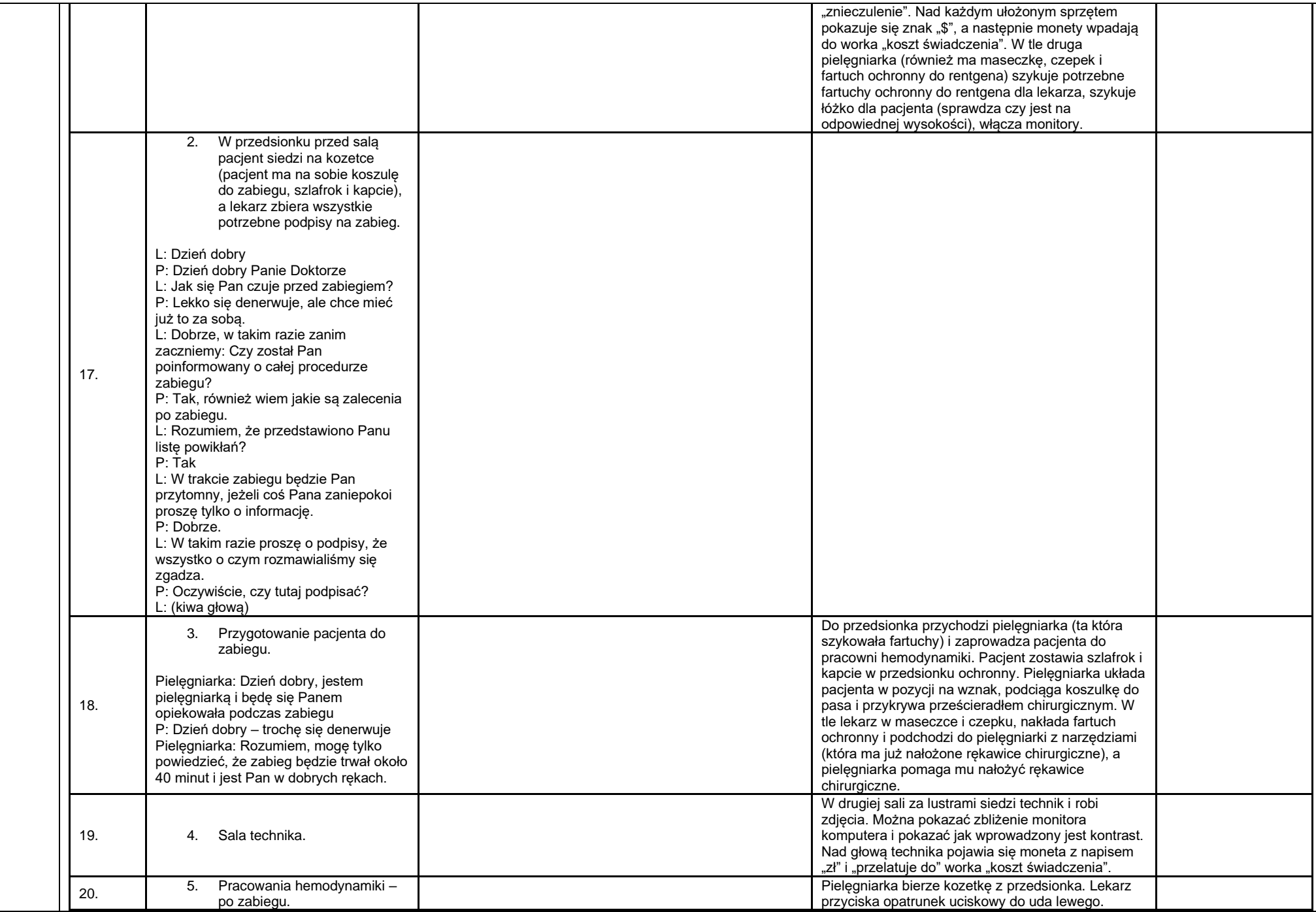

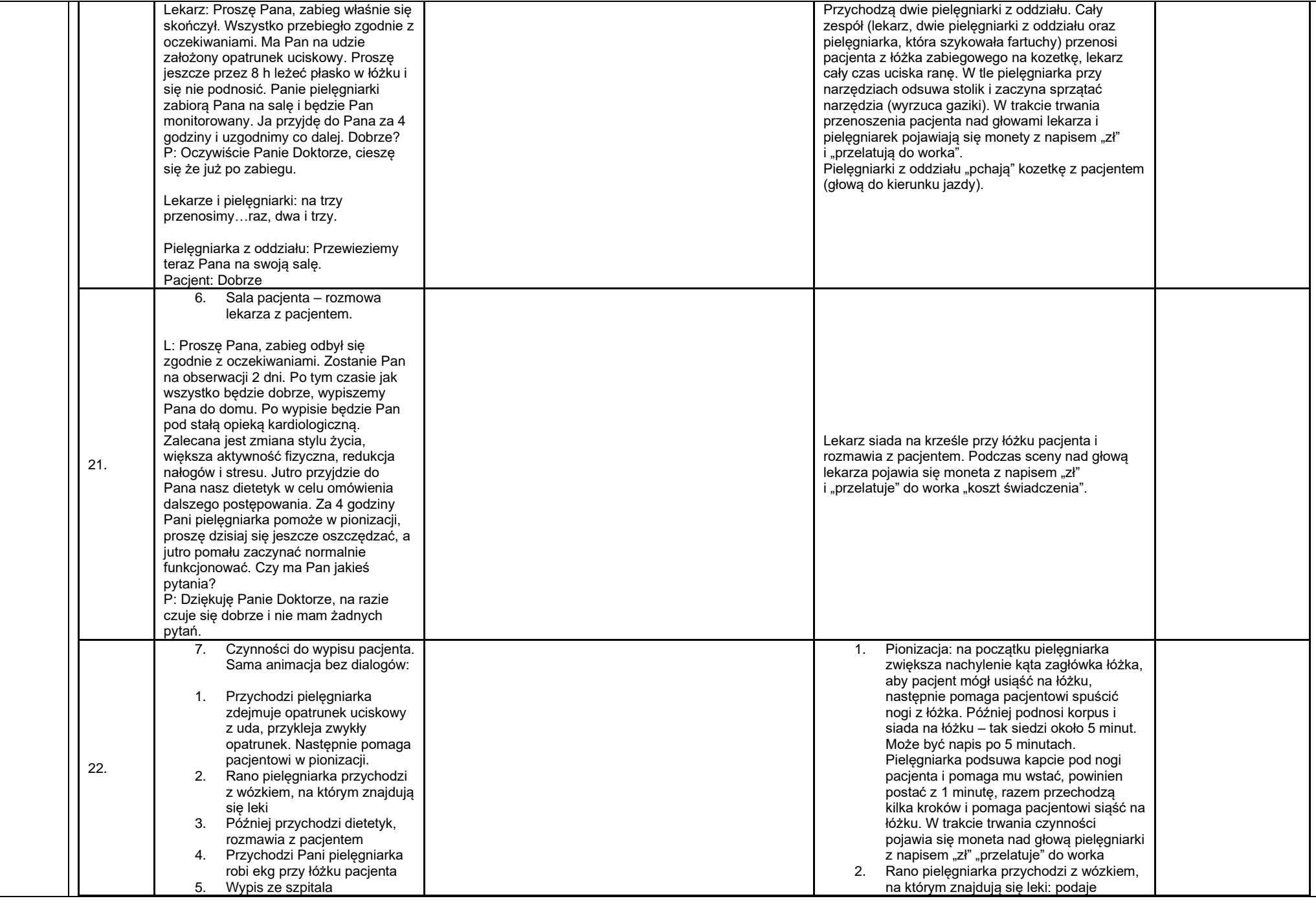

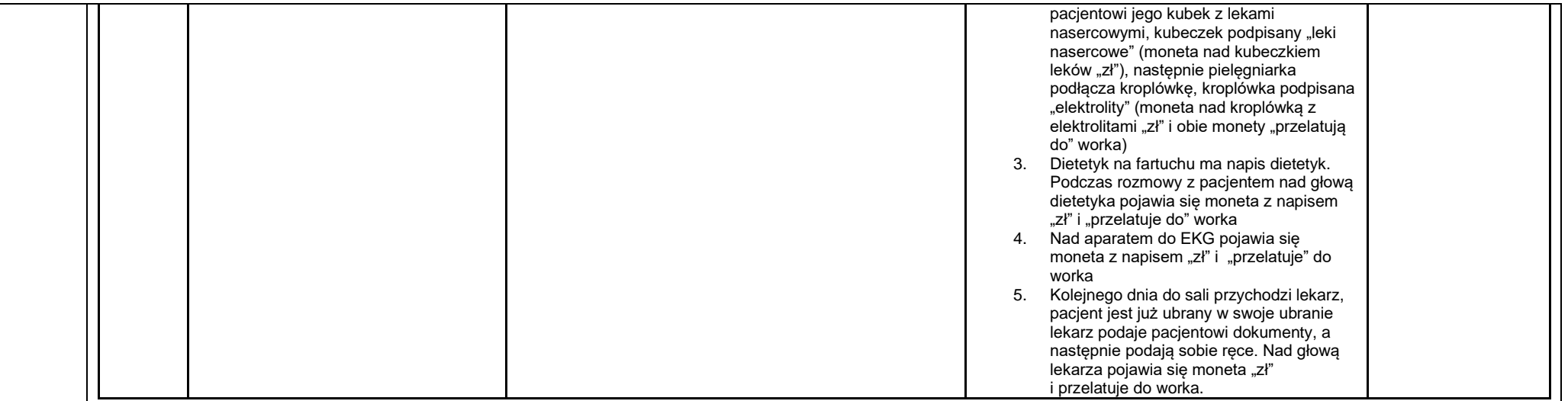

## **III etap - Proces liczenia taryfy w AOTMiT**

- 1. Papierowy samolocik ze zleceniem do wyceny taryfy (z widoczną pieczątką Ministerstwa Zdrowia) leci w stronę AOTMiT (budynek z logo) i ląduje na biurku.
- 2. Pracownicy AOTMiT zbierają się w grupie, oglądają samolocik z każdej strony, główkują, burza mózgów.
- 3. Samolocik zmienia się na kilkadziesiąt mniejszych tj. kopert i leci z AOTMiT do szpitali (wystąpienie o przekazanie danych przez szpitale do AOTMiT).
- 4. Koperty (jak w mailu) ze skrzydłami lecące z kilku budynków (szpitali) do budynku z logo AOTMiT.
- 5. Trwają bardzo intensywne prace i pokazanie monitorów, na których będą cyferki jak z filmu Matrix (poruszające się z góry na dół) jako pokazanie weryfikacji danych oraz samych wyliczeń taryfy.
- 6. Efekt końcowy obliczonej taryfy w kwadracikach, na którą składają się OSOBODZIEŃ + LEKI + WYROBY MEDYCZNE + PROCEDURY + MNOŻNIK.
- 7. Wydruk z wielkiej drukarki w formie cennika, jako wynik wyliczeń (taryfa).
- 8. Posiedzenie Rady Taryfikacji w Sali konferencyjnej 10 osób, nad głowami napisy PREZES NFZ, DYREKTOR NFZ, DYREKTOR MZ, ITD.
- 9. Przed każdym członkiem kartka z cennikiem (taryfą), członkowie rady podbijają pieczątki albo w kolorze zielonym (8 pieczątek), albo w kolorze czerwonym (2 pieczątki).
- 10. Obwieszczenie Prezesa na stronie AOTMiT w BiP.
- 11. Wdrożenie przez NFZ, płatność za te rachunek który wystawił lekarz.

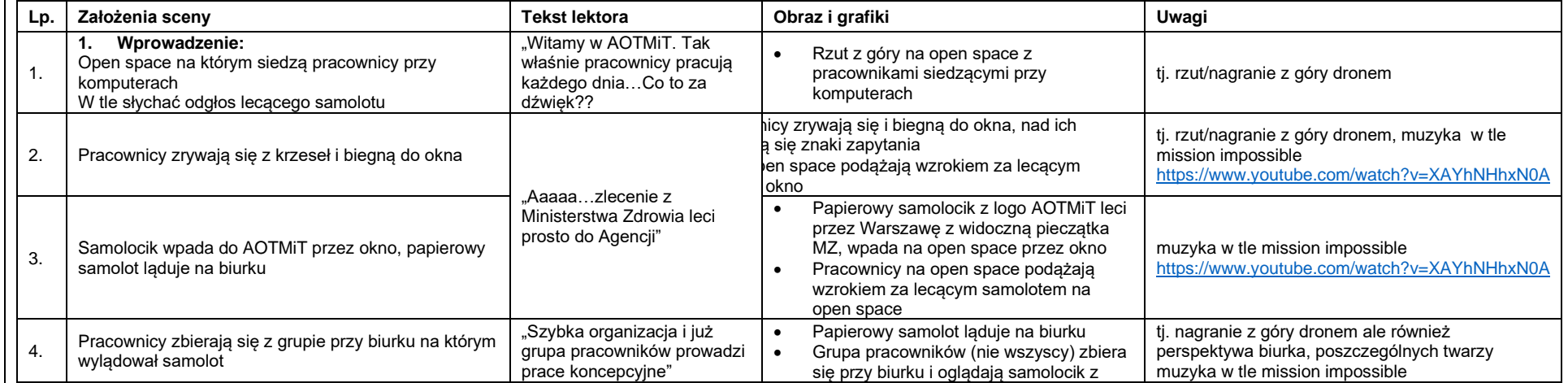

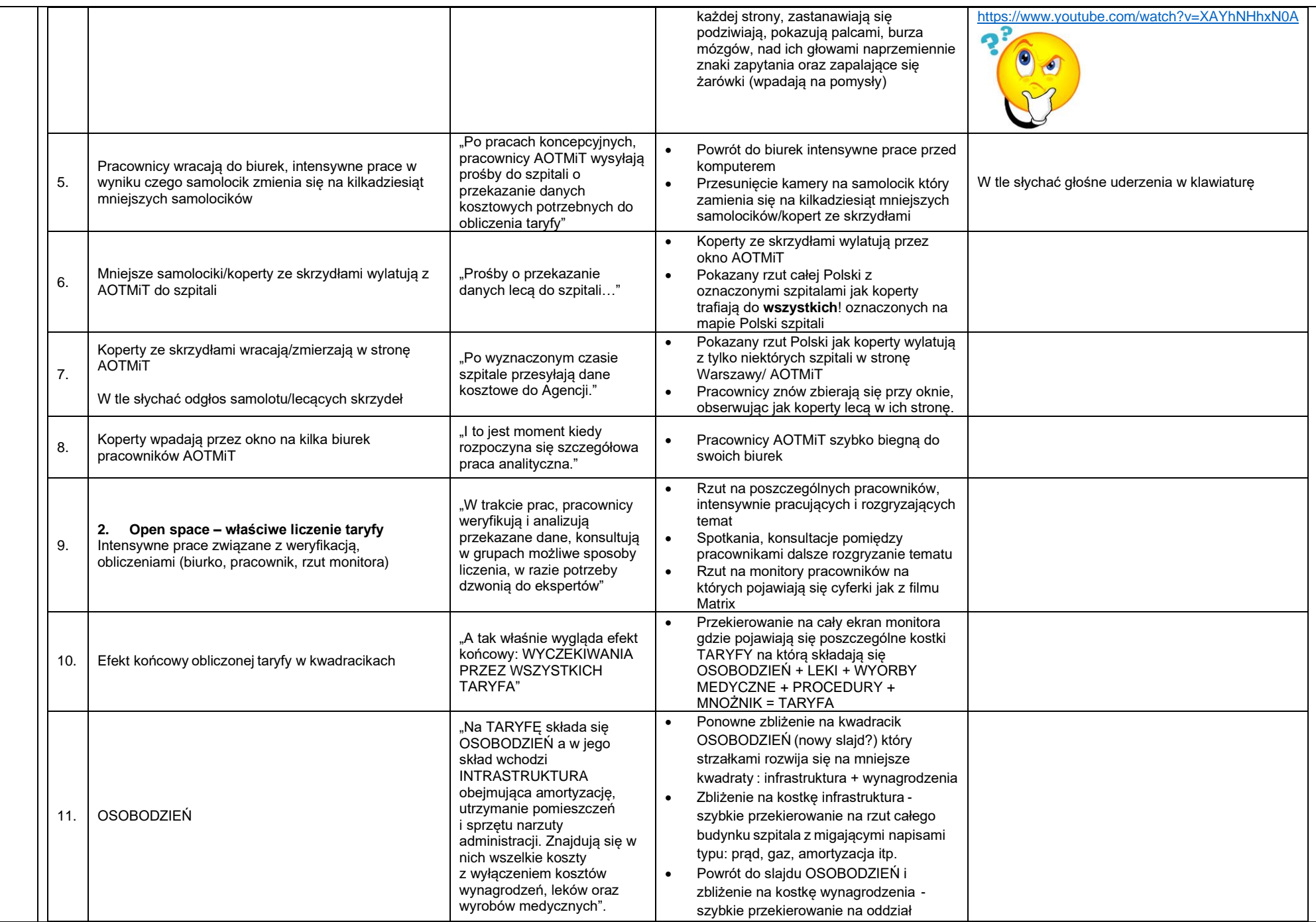

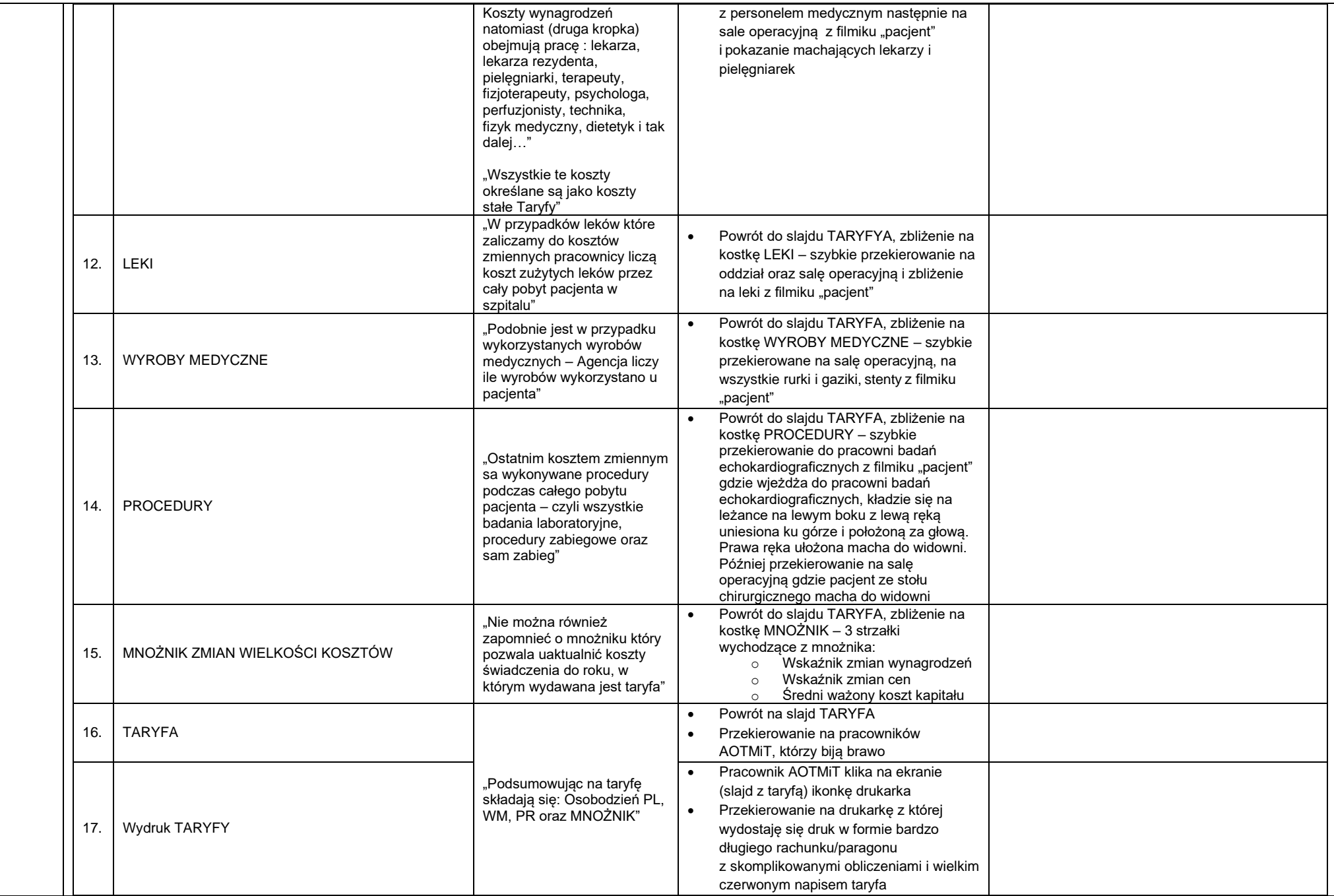

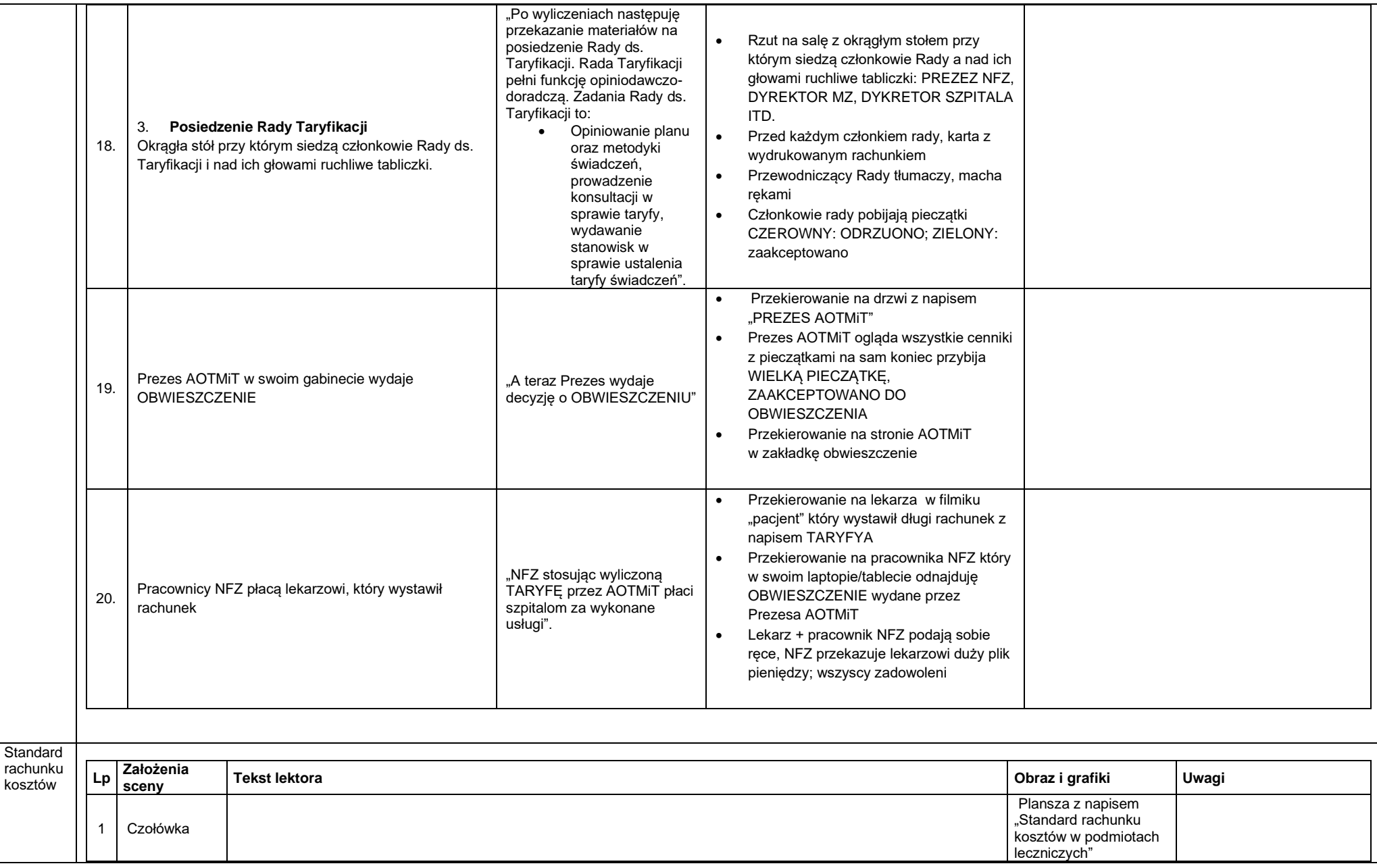

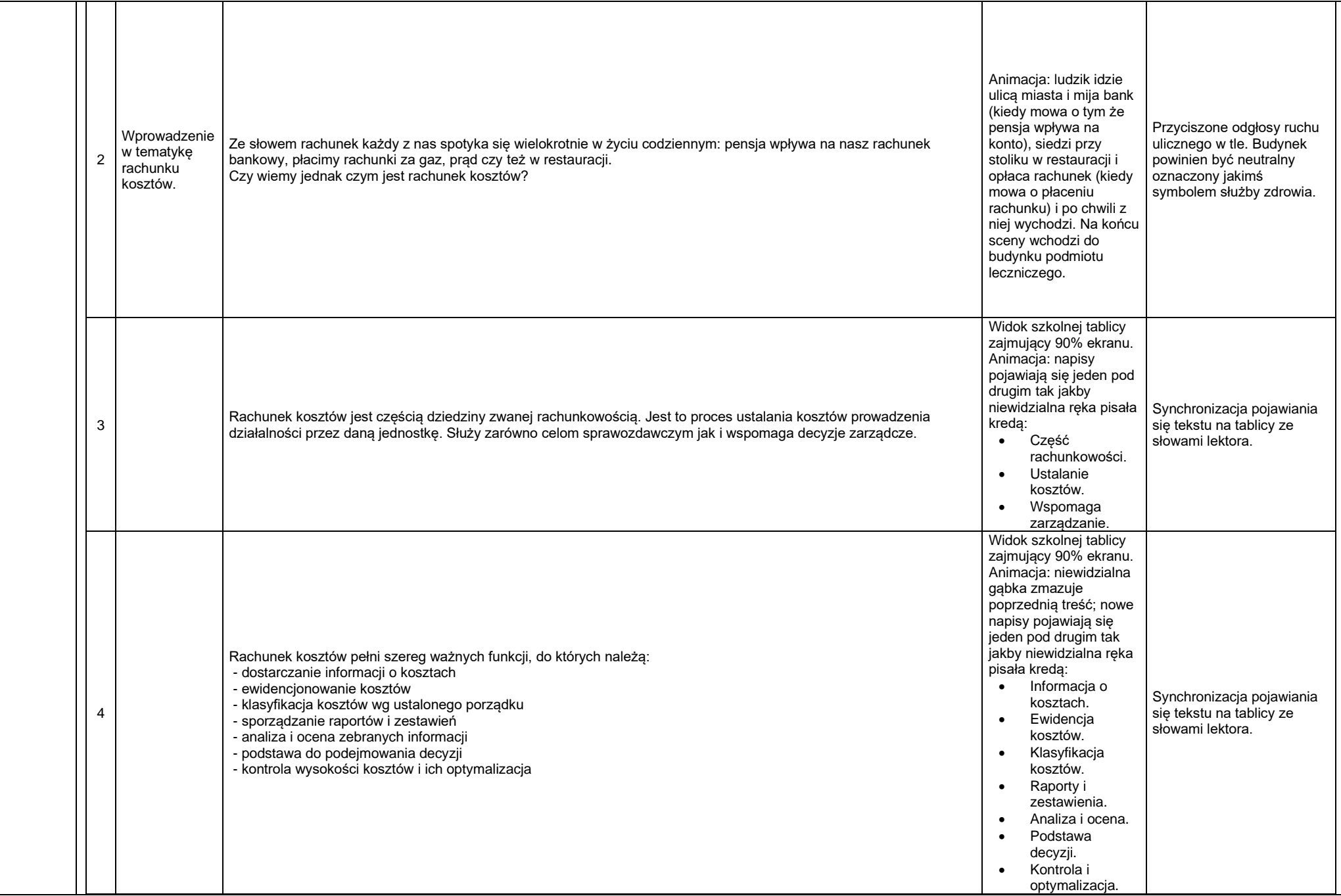

 $\overline{\phantom{a}}$ 

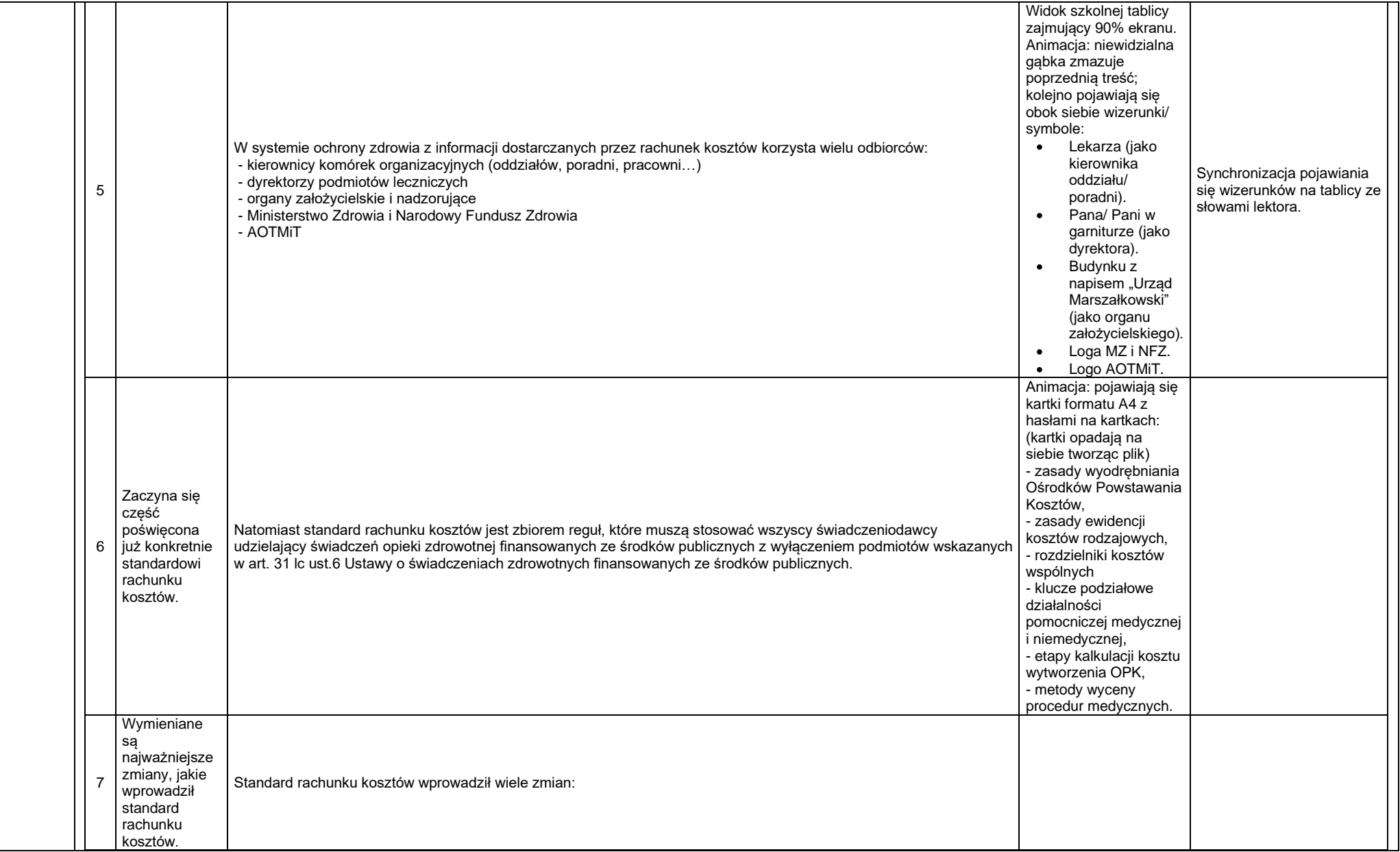

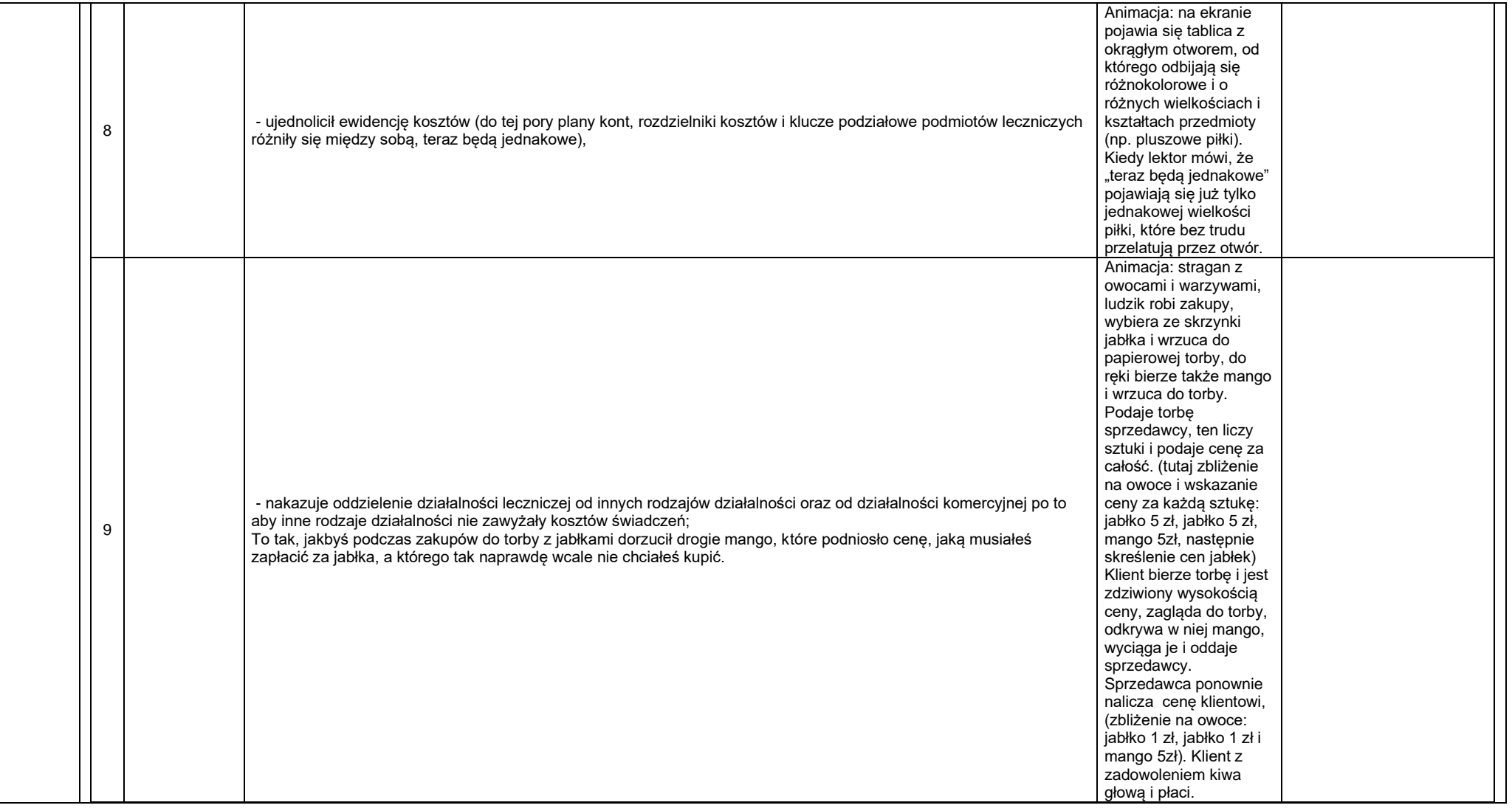

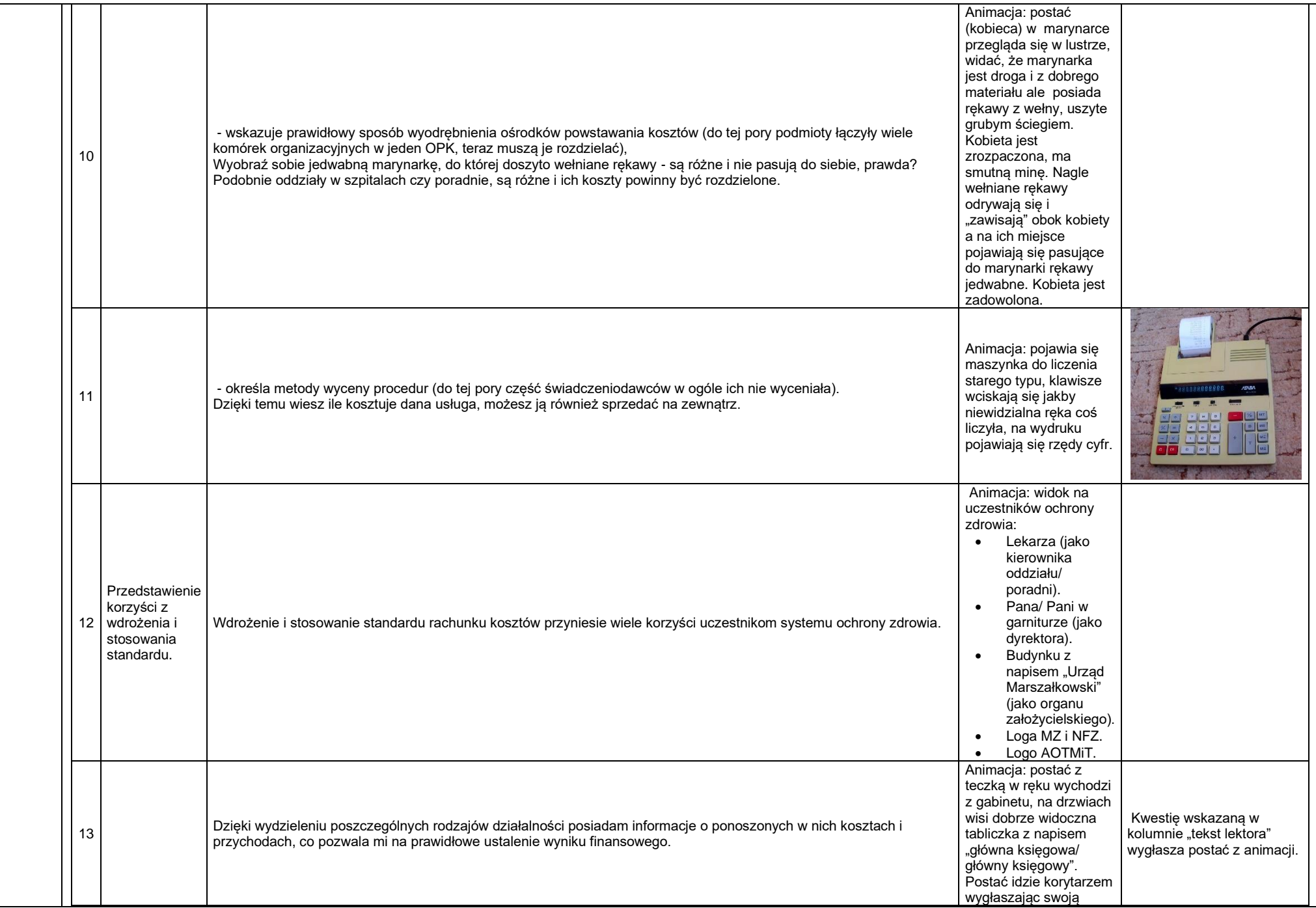

 $\overline{\phantom{a}}$ 

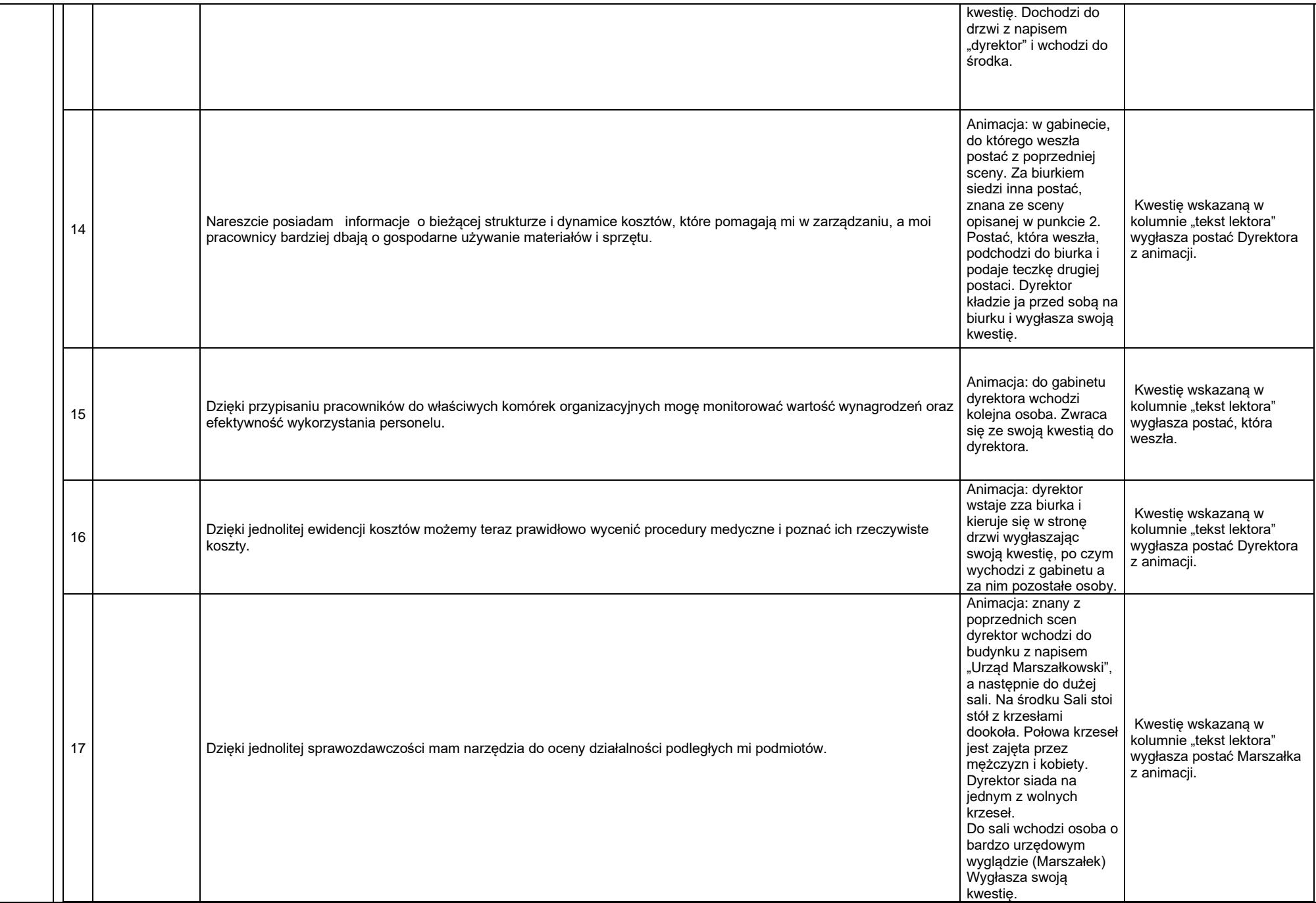

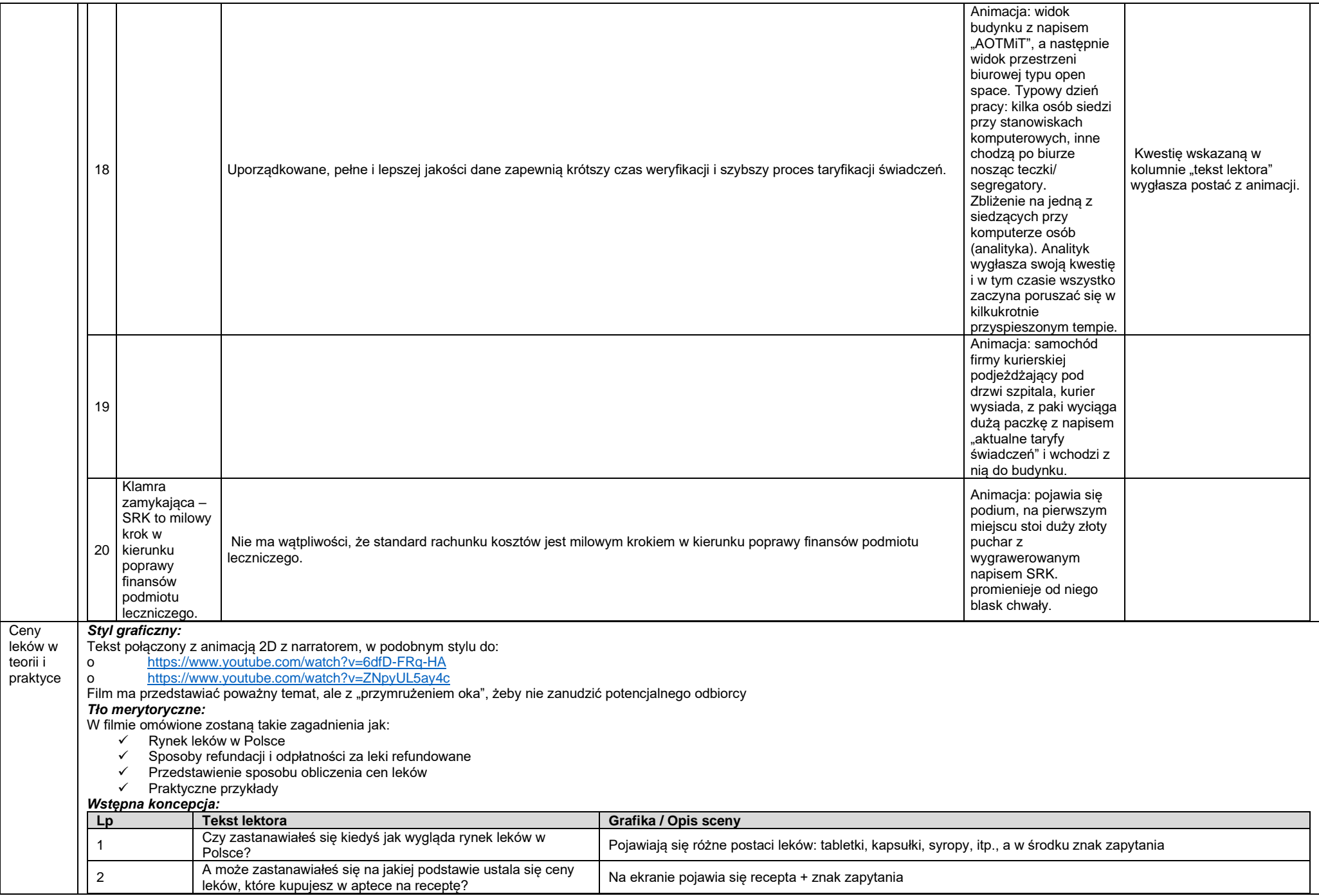

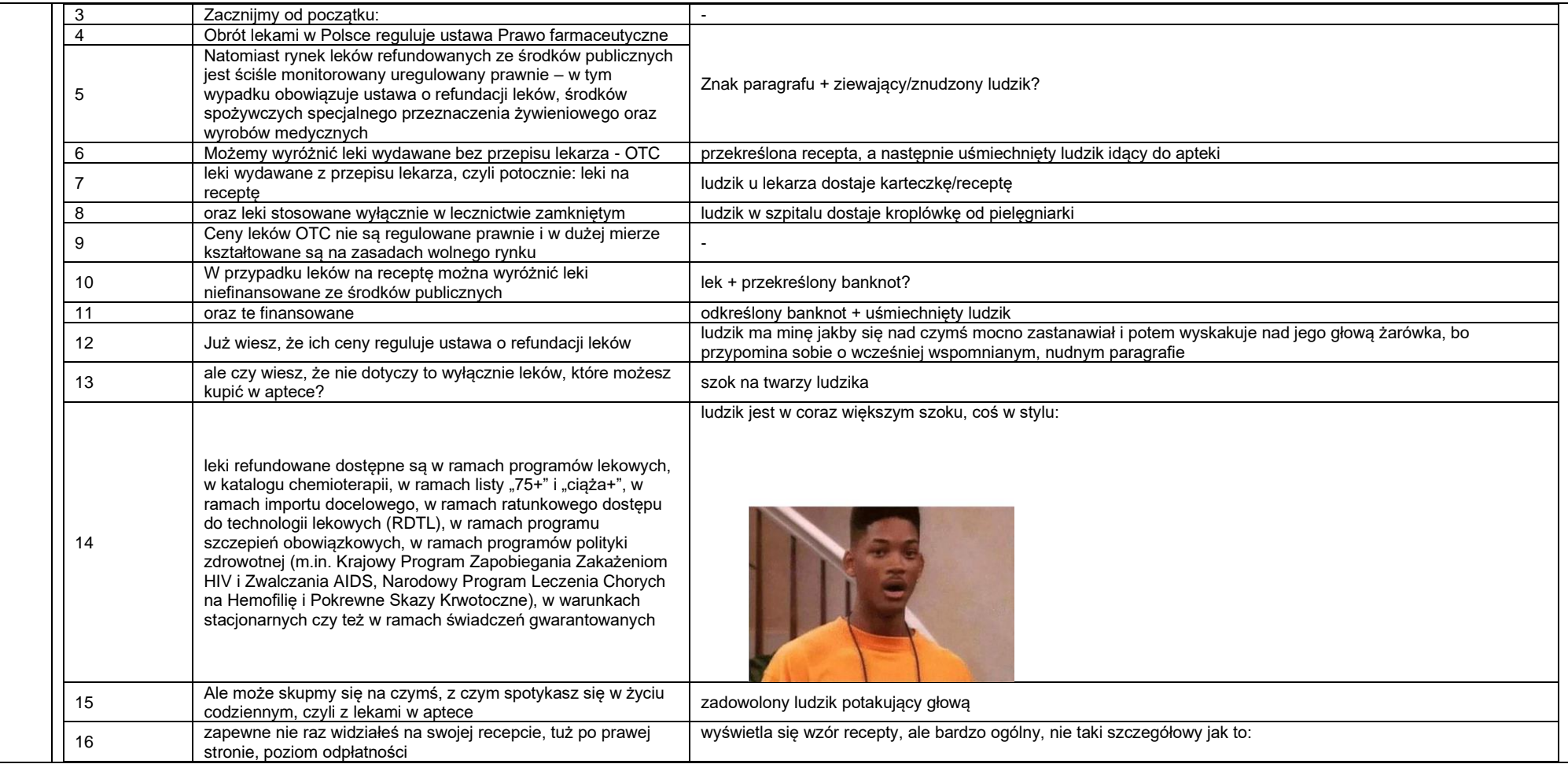

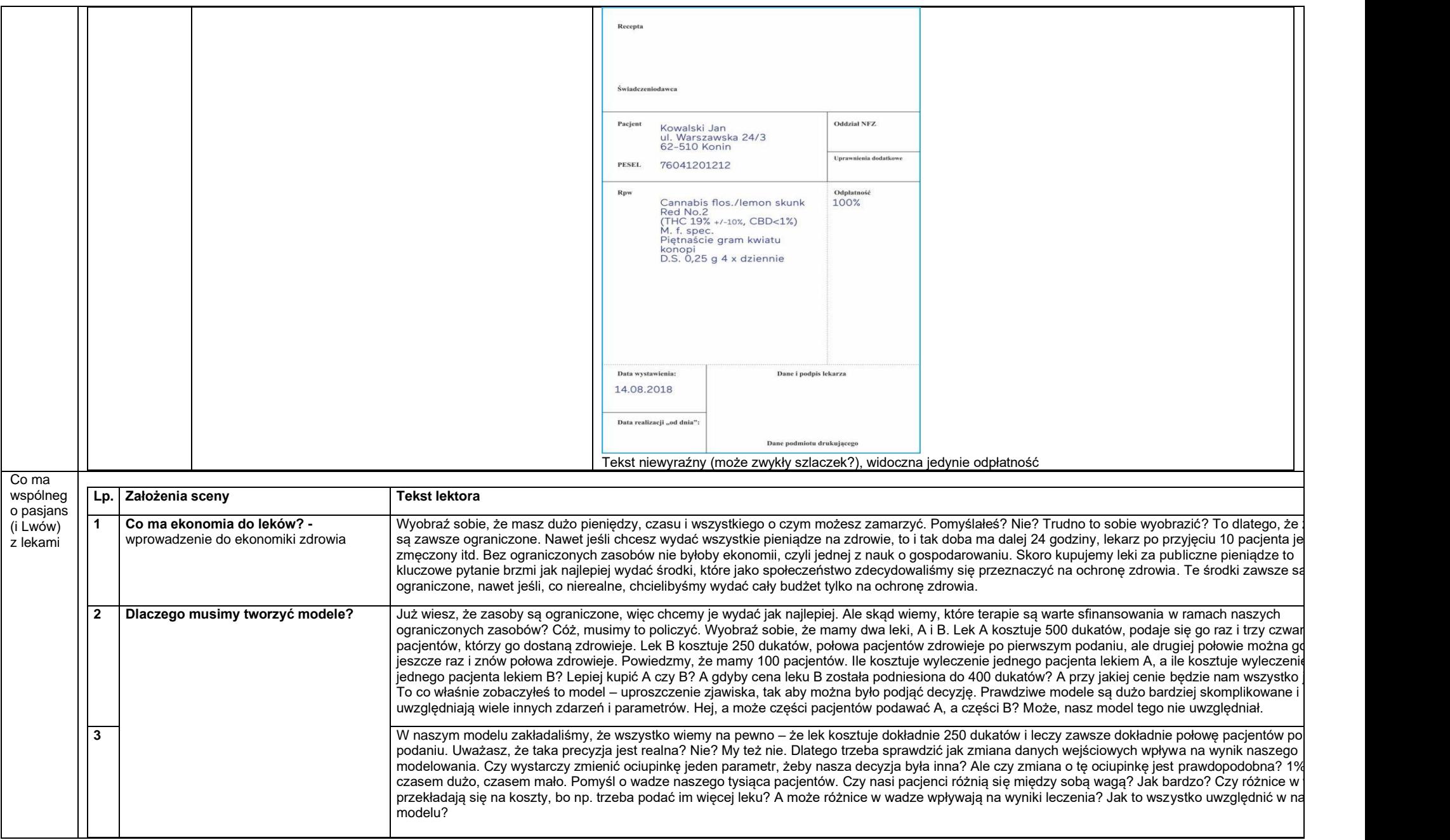

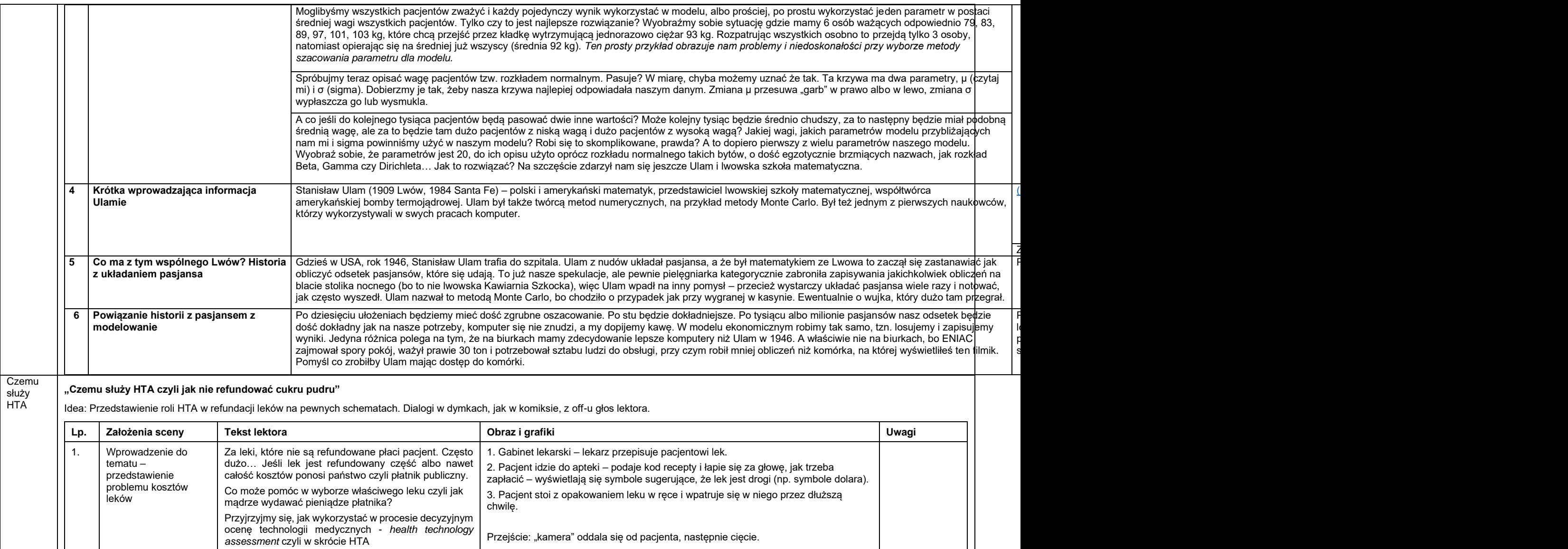

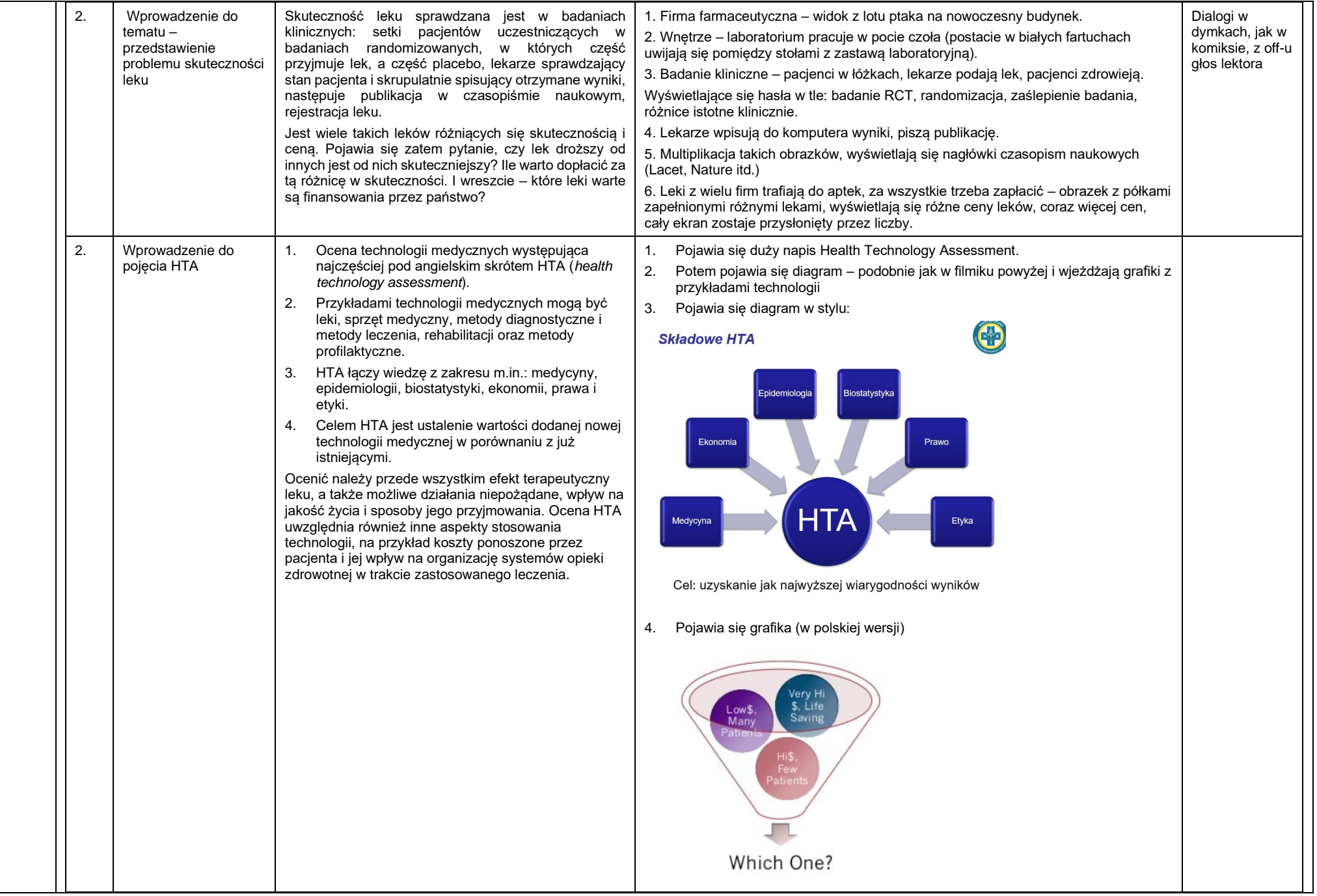

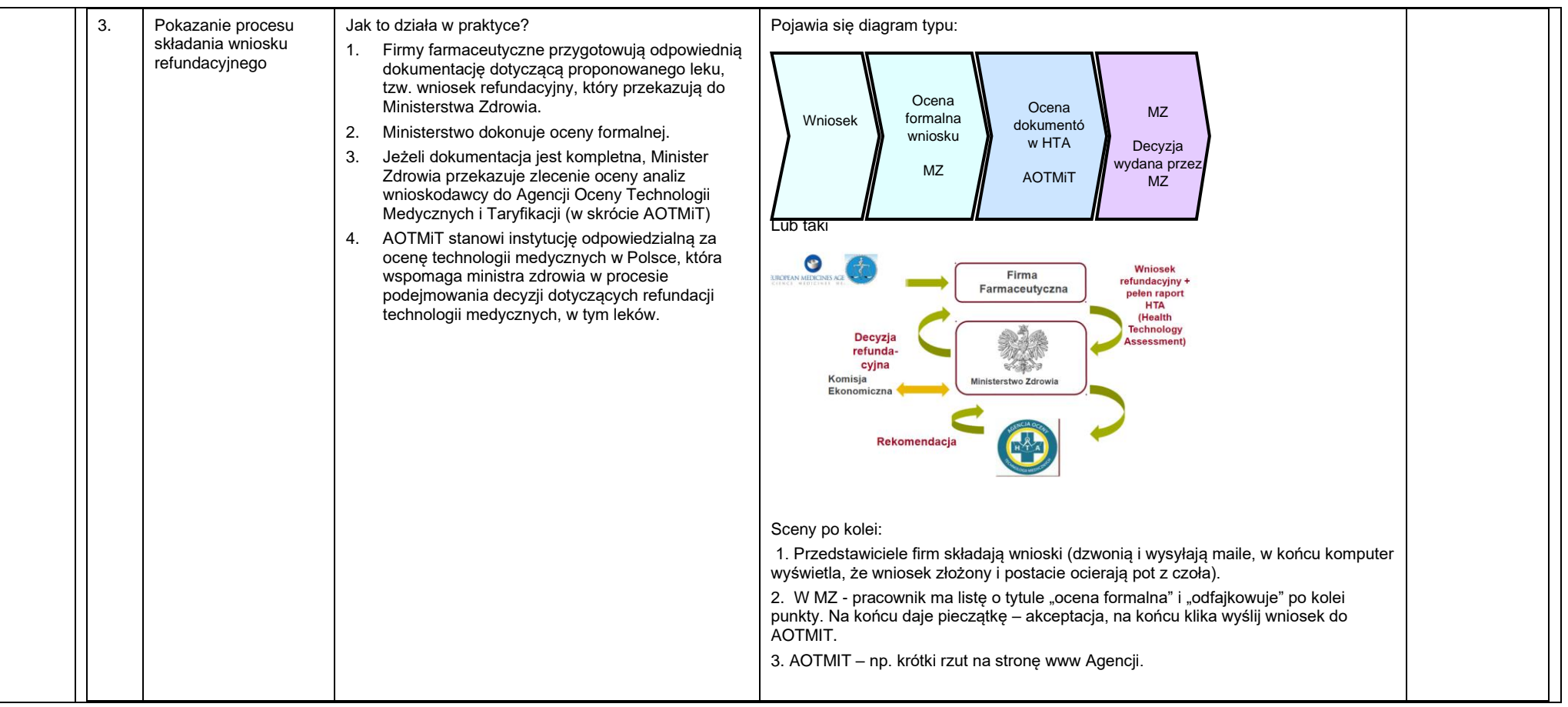

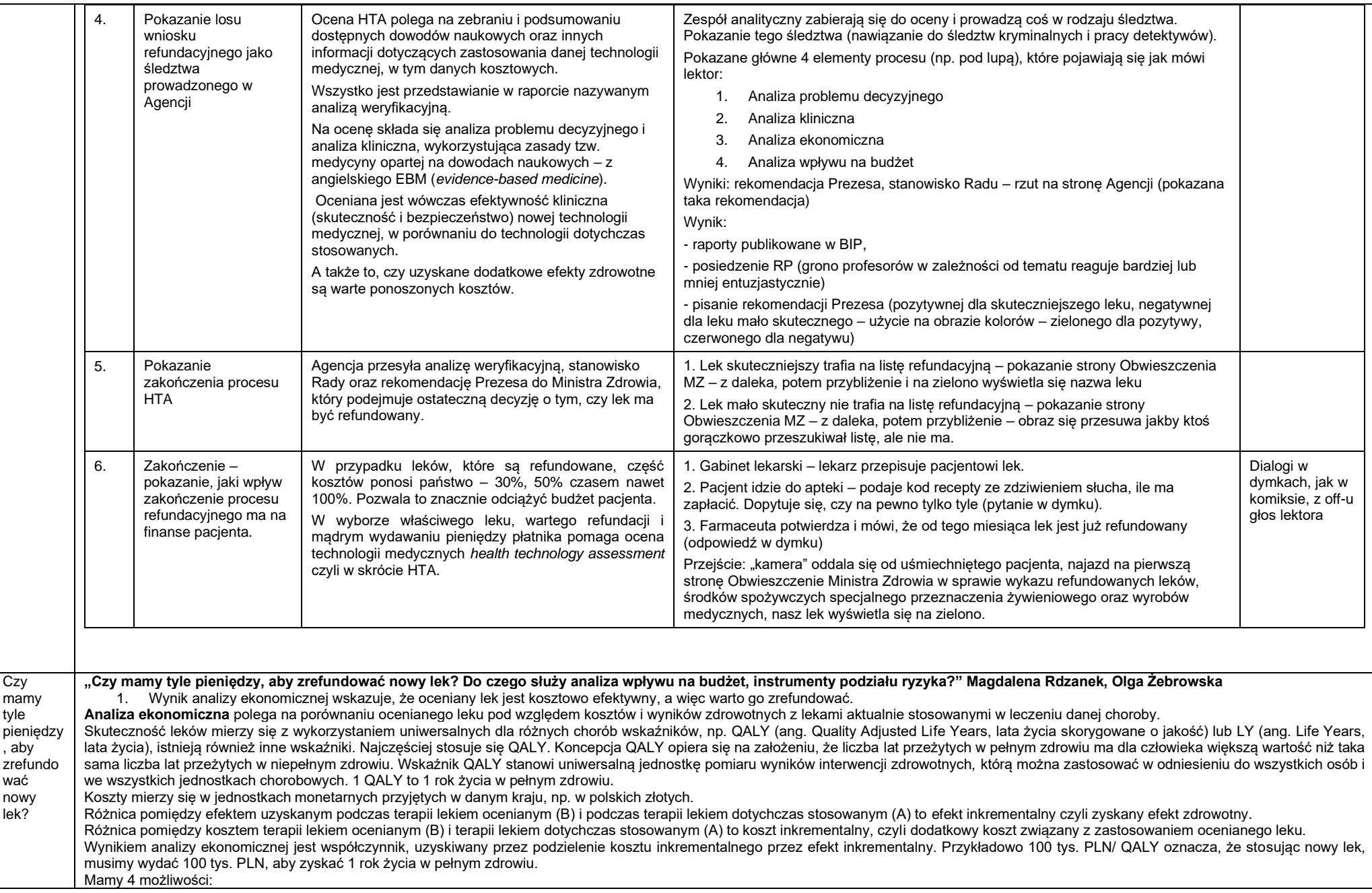

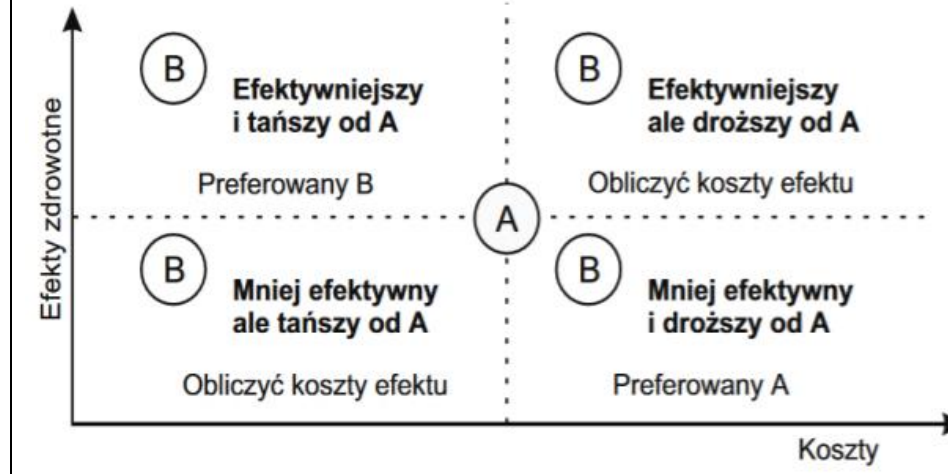

- Jeśli oceniany lek (B) jest gorszy (mniej skuteczny) i droższy od tych dotychczas stosowanych (A), nie warto go refundować (lek jest kosztowo nieefektywny).
- Jeśli oceniany lek jest gorszy (mniej skuteczny), ale tańszy jego efektywność kosztowa może być porównywalna z lekiem dotychczas dostępnym, albo nawet lepsza, ale zwykle Ministerstwo Zdrowia nie chce pogarszać skuteczności leczenia, więc taki lek raczej nie zostanie zrefundowany.
- Jeśli oceniany lek jest lepszy (przynosi więcej korzyści zdrowotnych) i tańszy od leków stosowanych aktualnie sytuacja idealna, bo nowy lek lepiej poprawi zdrowie pacjentom i przyniesie oszczędności finansowe, które można będzie przeznaczyć np. na sfinansowanie innych leków.
- Często jednak oceniany lek jest lepszy (bardziej skuteczny), ale droższy od leków stosowanych dotychczas. Wówczas sprawdza się, ile trzeba zapłacić za 1 QALY i czy ta kwota mieści się w tzw. progu opłacalności – ustalonej kwocie, jaką Minister Zdrowia jest w stanie przeznaczyć na 1 QALY. Próg opłacalności w Polsce to obecnie 155 514 zł PLN za 1 QALY. Jeżeli oceniany lek przynosi korzyść zdrowotną i 1 QALY i kosztuje do 155,5 tys. PLN, uznaje się, że jest kosztowo efektywny ("opłaca się go zrefundować"). Minister Zdrowia chciałby zrefundować taki lek, ale musi wystarczyć pieniędzy w budżecie dla wszystkich chorych, u których ten lek mógłby być stosowany (oraz dla chorych na inne choroby).

2. Aby sprawdzić, czy w budżecie starczy pieniędzy na refundację ocenianego leku dla wszystkich chorych, u których możnaby go zastosować, przeprowadza się **analizę wpływu na budżet**. Analiza wpływu na budżet to analiza z perspektywy płatnika publicznego (NFZ) i/lub z perspektywy wspólnej (płatnika i pacjentów) wydatków ponoszonych przez NFZ (w niektórych przypadkach również przez pacjentów) na refundację terapii ocenianym lekiem w założonym horyzoncie czasowym.

Aby oszacować wydatki płatnika, musimy wiedzieć:

- Jaka jest liczebność populacji docelowej, czyli ile osób bedzie stosować oceniany lek ilu jest chorych z daną jednostką chorobową (nowe rozpoznania plus chorzy dotychczas leczeni), ilu chorych mogłoby stosować oceniany lek, jakie są prognozy dotyczące udziału w rynku – czy wszyscy chorzy aktualnie leczeni zaczną stosować nowy lek, czy część z nich zostanie przy dotychczasowym leczeniu;
- Jakie są koszty płatnika (NFZ) przypadające na pacjenta podczas terapii w założonym horyzoncie czasowym, czyli jak długo pacjent będzie stosował dany lek, ile opakowań zużyje podczas terapii, czy zastosowanie leku wiąże się z dodatkowymi kosztami, np. dodatkowymi wizytami u lekarza, w szpitalu, badaniami diagnostycznymi, czy NFZ ponosi całość kosztów, czy część z nich poniesie pacjent?

Mnożąc koszty terapii ocenianym lekiem ponoszone przez płatnika na leczenie 1 pacjenta w określonym horyzoncie czasowym oraz liczebność populacji, która mogłaby stosować oceniany lek, obliczamy całkowity koszt ponoszony przez płatnika na zastosowanie ocenianego leku u chorych, którzy skorzystaliby na terapii. Porównując koszt terapii całej populacji chorych ocenianym lekiem z aktualnym kosztem terapii dotychczas stosowanym można oszacować realny wzrost wydatków NFZ. (W niektórych przypadkach wydatki na zakup leku mogą wzrosnąć, ale np. koszty podania leku zmniejszą się z uwagi na rzadsze dawkowanie, lub formę podania niewymagającą pobytu w szpitalu).

- 3. Jeśli w budżecie przeznaczonym na refundację leków są odpowiednie zasoby finansowe, Minister Zdrowia może zdecydować o refundacji danego leku. Z próżnego jednak i Salomon nie naleje – jeżeli nie ma wolnych środków finansowych w NFZ, nie uda się leku sfinansować. Jednakże, jeśli Ministrowi Zdrowia zależy na sfinansowaniu terapii ocenianym lekiem, a producentowi leku na jego sprzedaży, mogą poszukać rozwiązania korzystnego dla obu stron, czyli "win-win". Takie rozwiązanie polegające na dzieleniu ryzyka wzrostu wydatków wynikających z refundacją ocenianego leku pomiędzy płatnika a producenta leku nazywamy umową podziału ryzyka (ang. risk sharing scheme). Strony na drodze negocjacji uzgadniają, na czym polegać będzie podział ryzyka pomiędzy nimi. Głównie stosowane są następujące instrumenty podziału ryzyka:
- Umowa oparta na wykorzystaniu środków:
	- a. porozumienie wolumenowo-cenowe (ang. price-volume agreement, np. producent leku umawia się z Ministrem Zdrowia na refundację określonej liczby opakowań rocznie, po przekroczeniu tej liczby całość/ część kosztów zakupu leków ponosi producent);
	- b. Zwrot (ang. payback), np. zwrot pewnej kwoty (procentowy lub kwotowy) od każdego zrefundowanego leku;
- Umowa oparta na wynikach dalszych badań (np. lek z uwagi na obiecującą skuteczność został warunkowo zarejestrowany na podstawie nieukończonego badania klinicznego, jeżeli wyniki badań z pełnego okresu obserwacji będą równie dobre, lek zostanie zrefundowany, a do czasu opublikowania ostatecznych wyników z badania koszty zakupu leku dla populacji chorych poniesie producent);

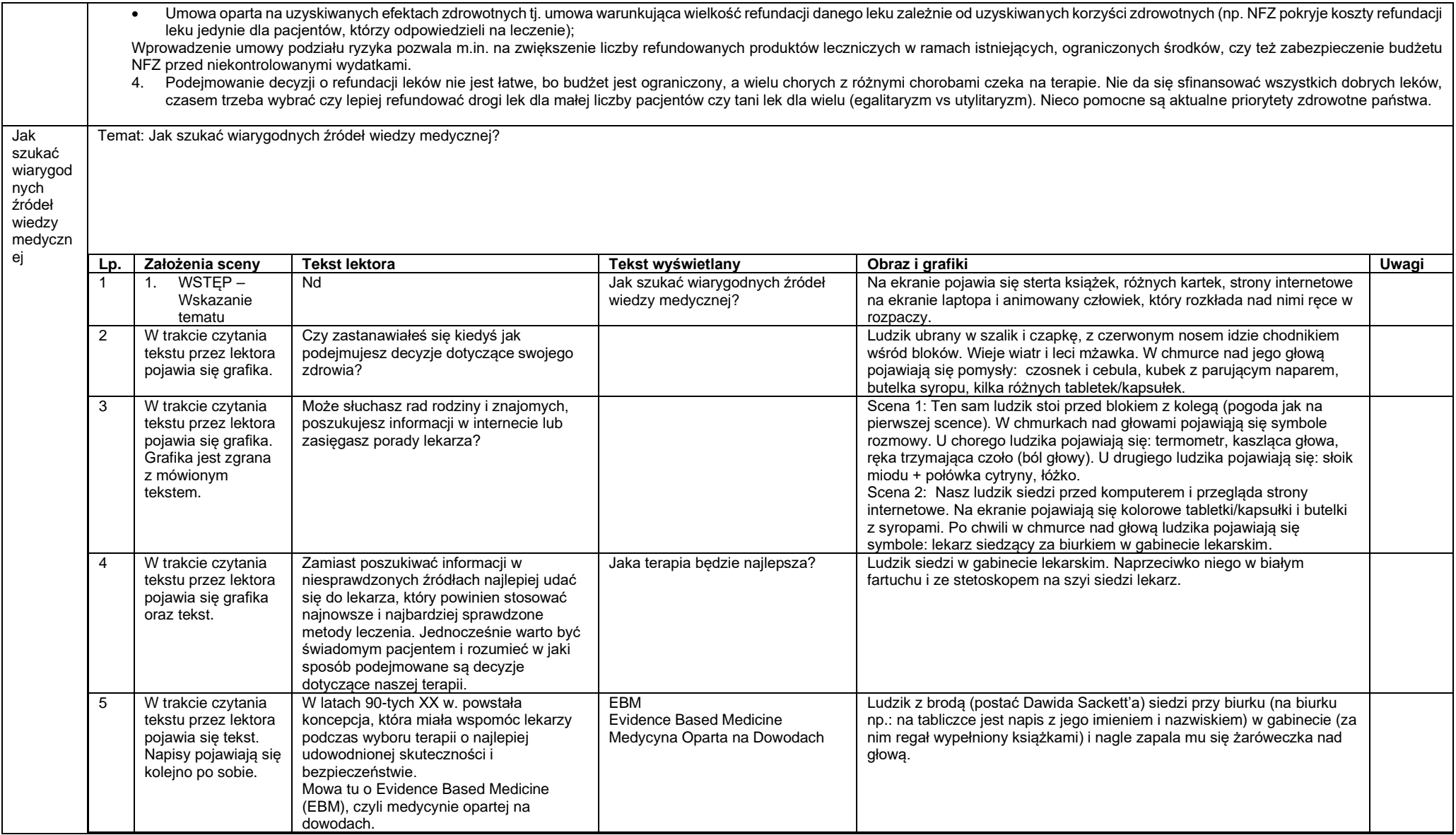

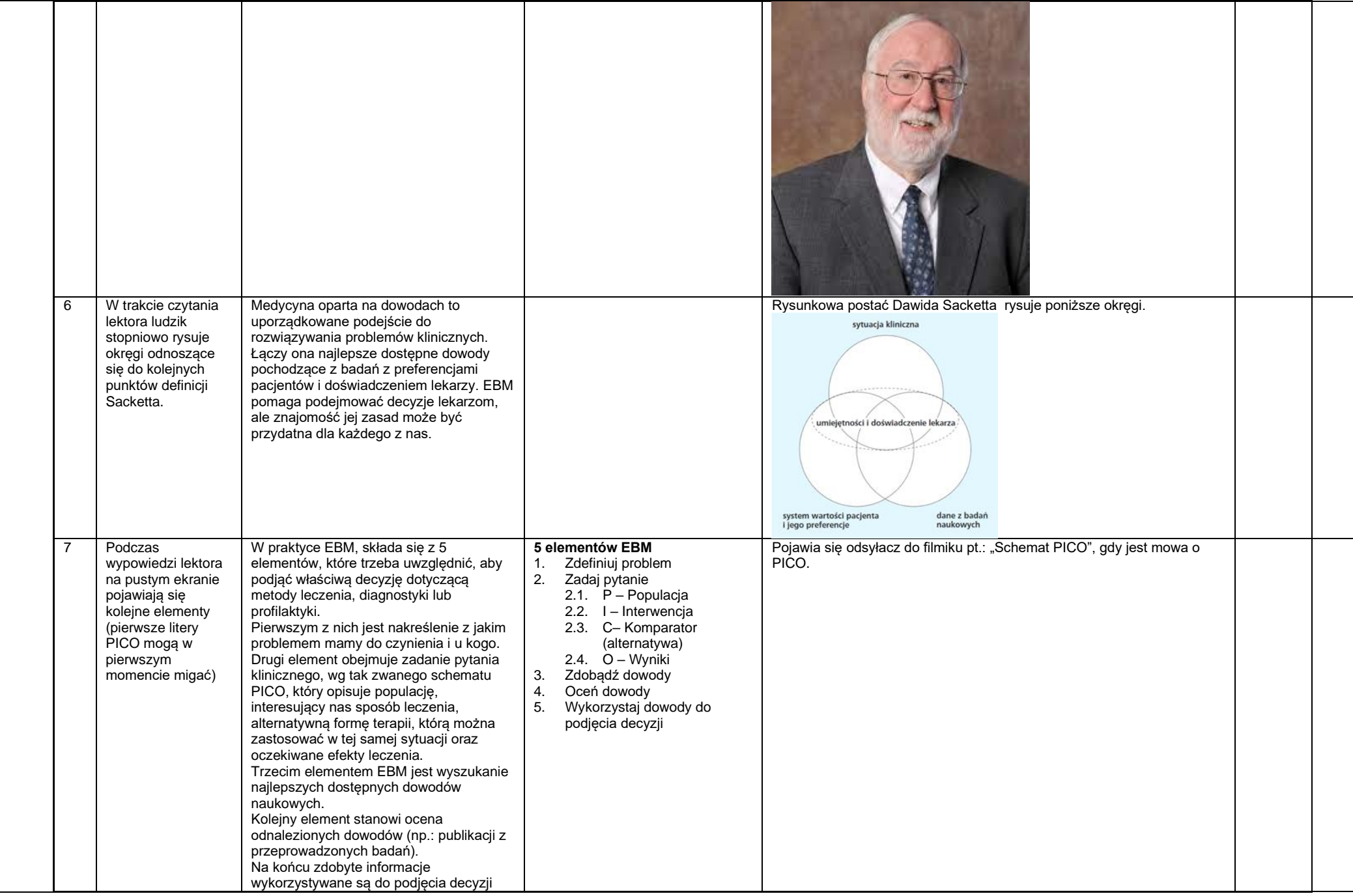

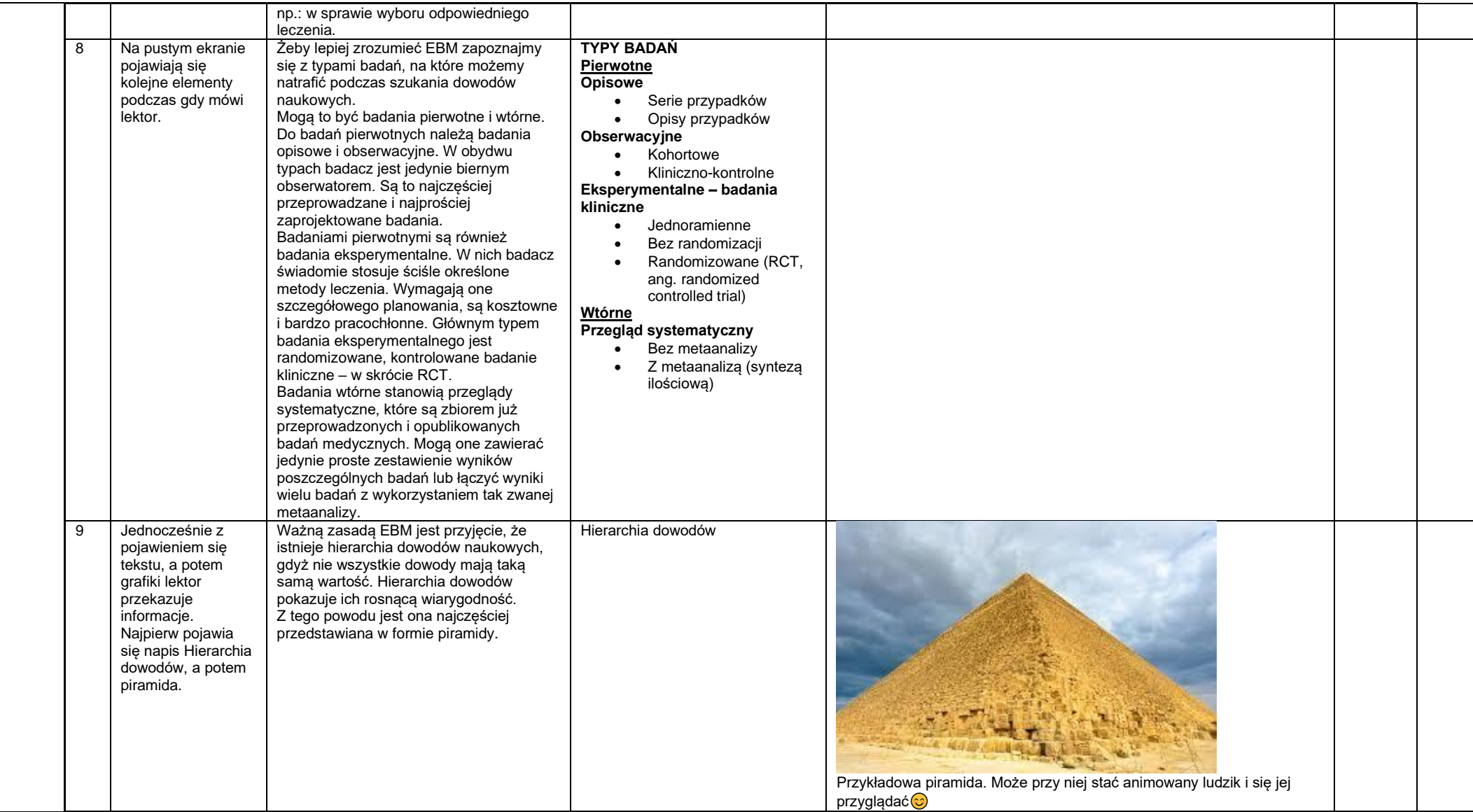

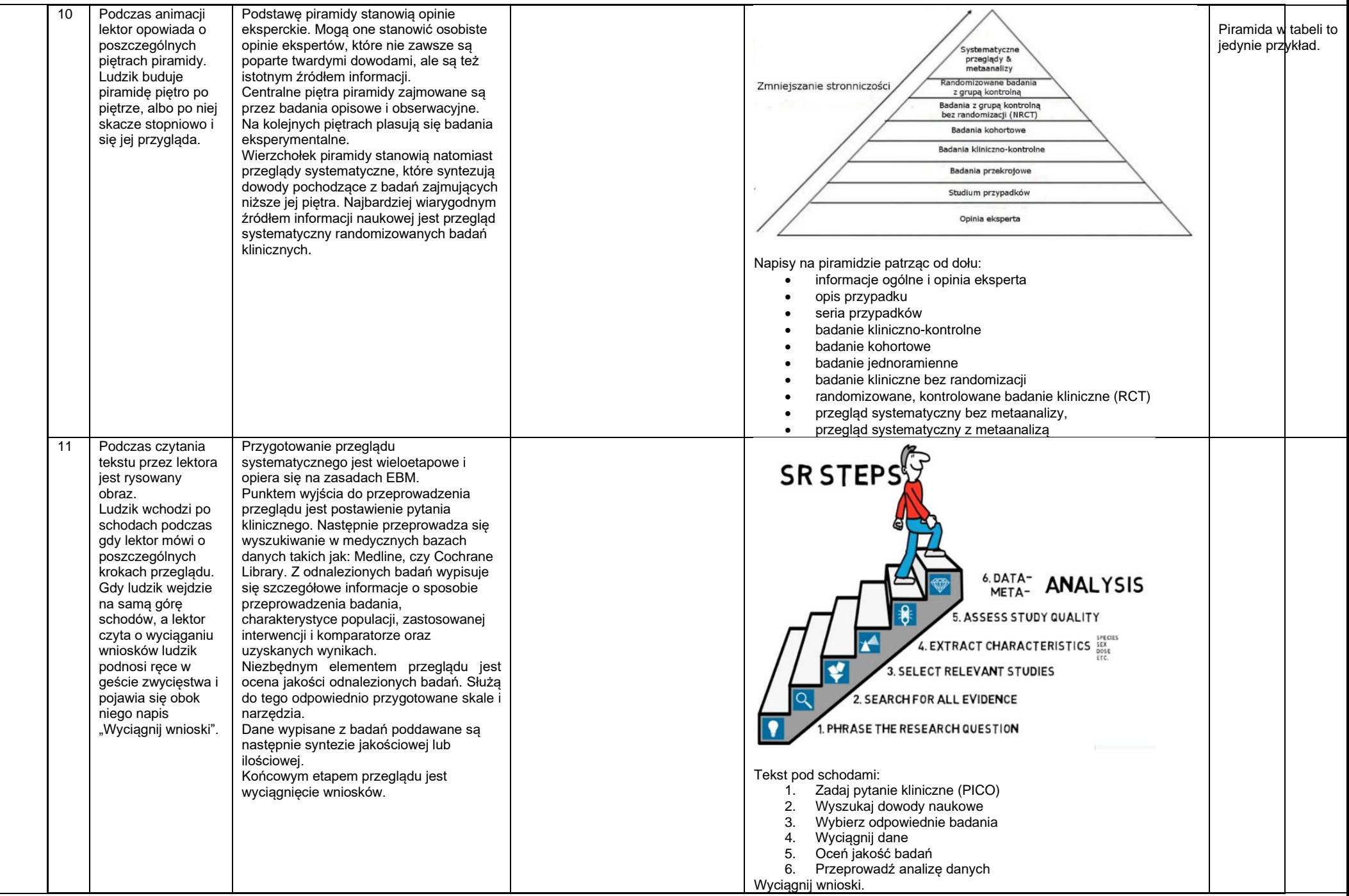

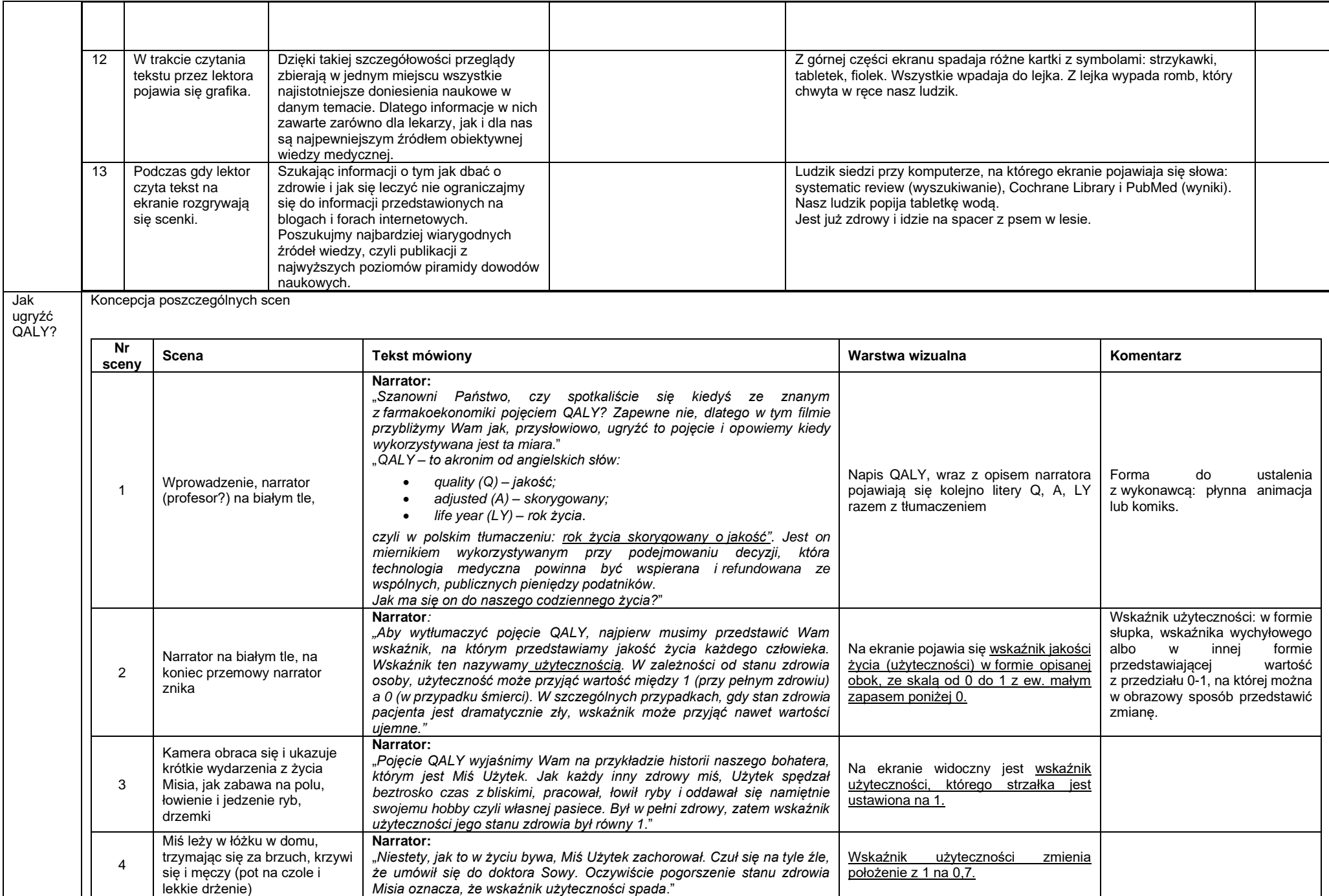

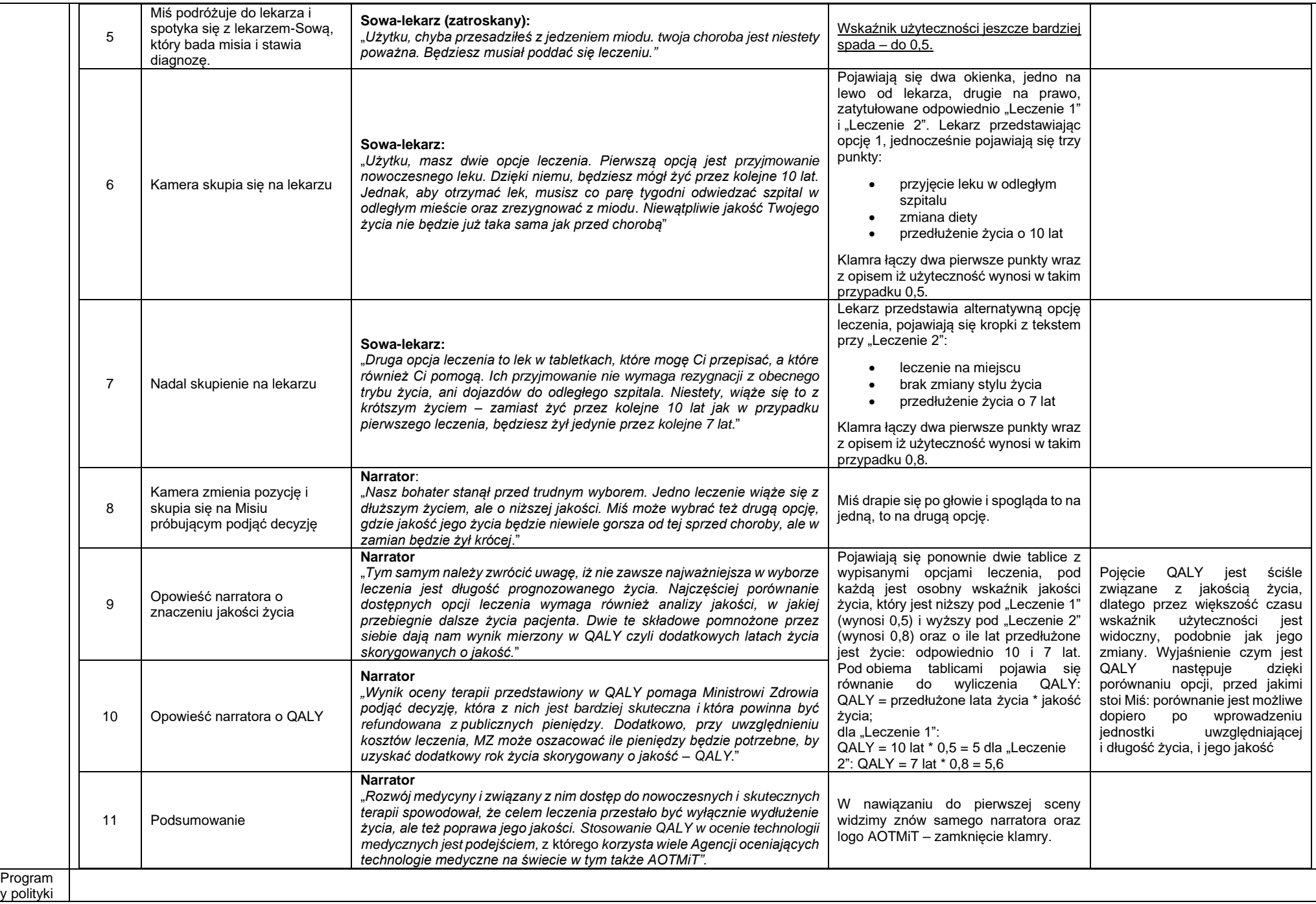

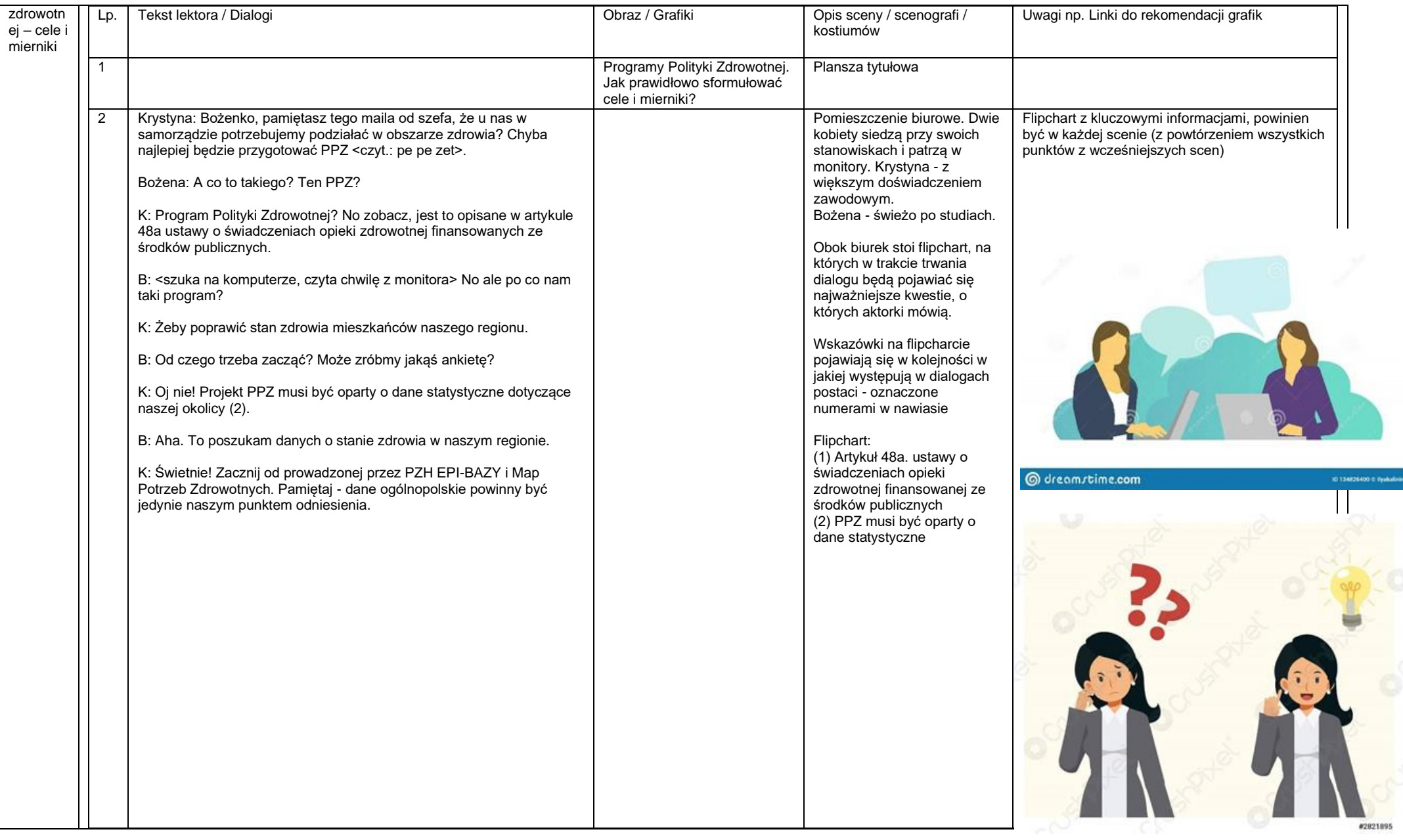

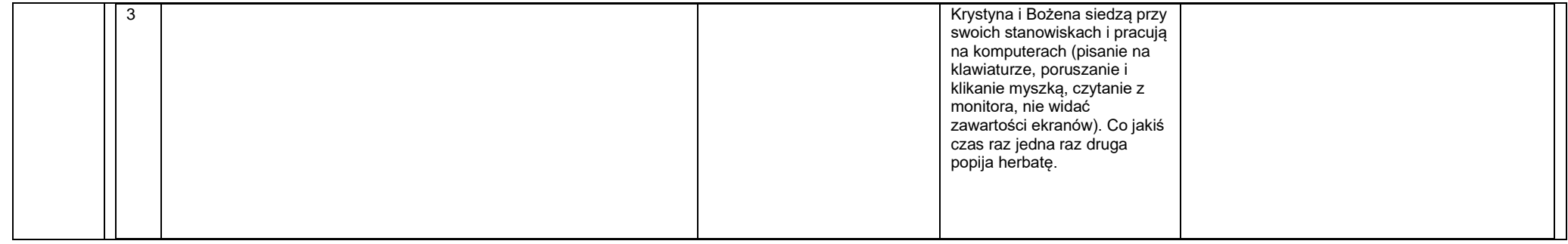

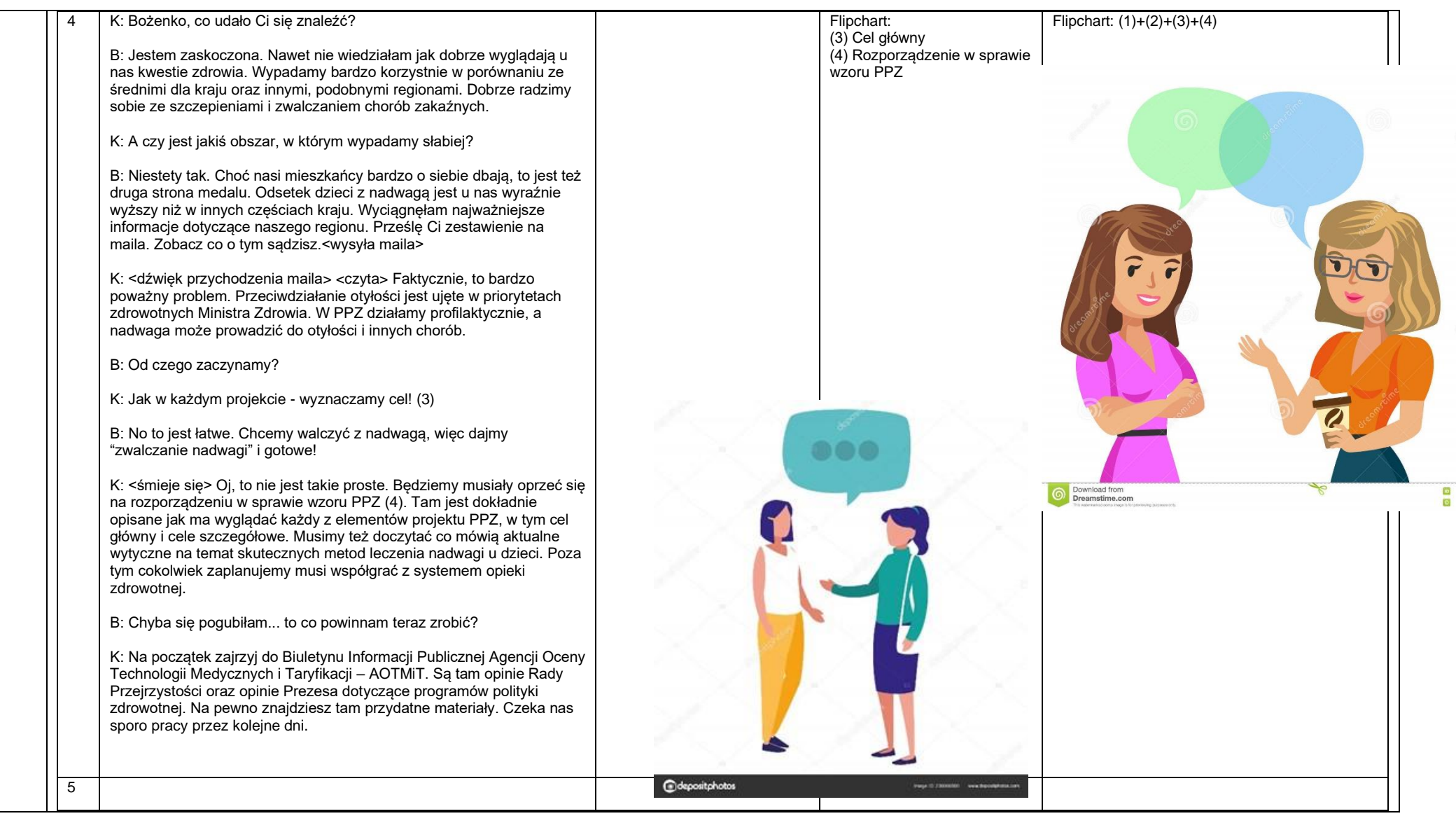

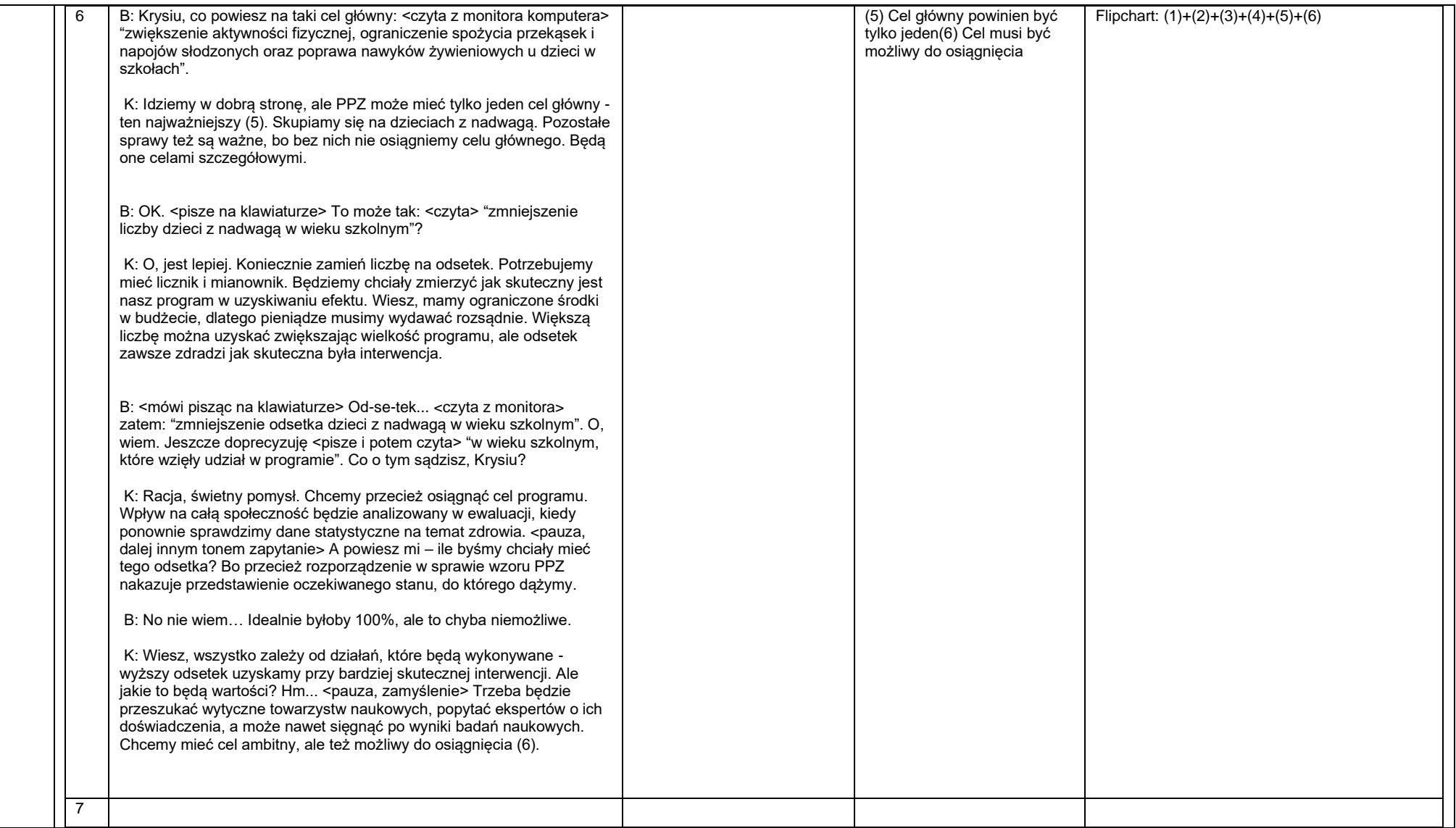

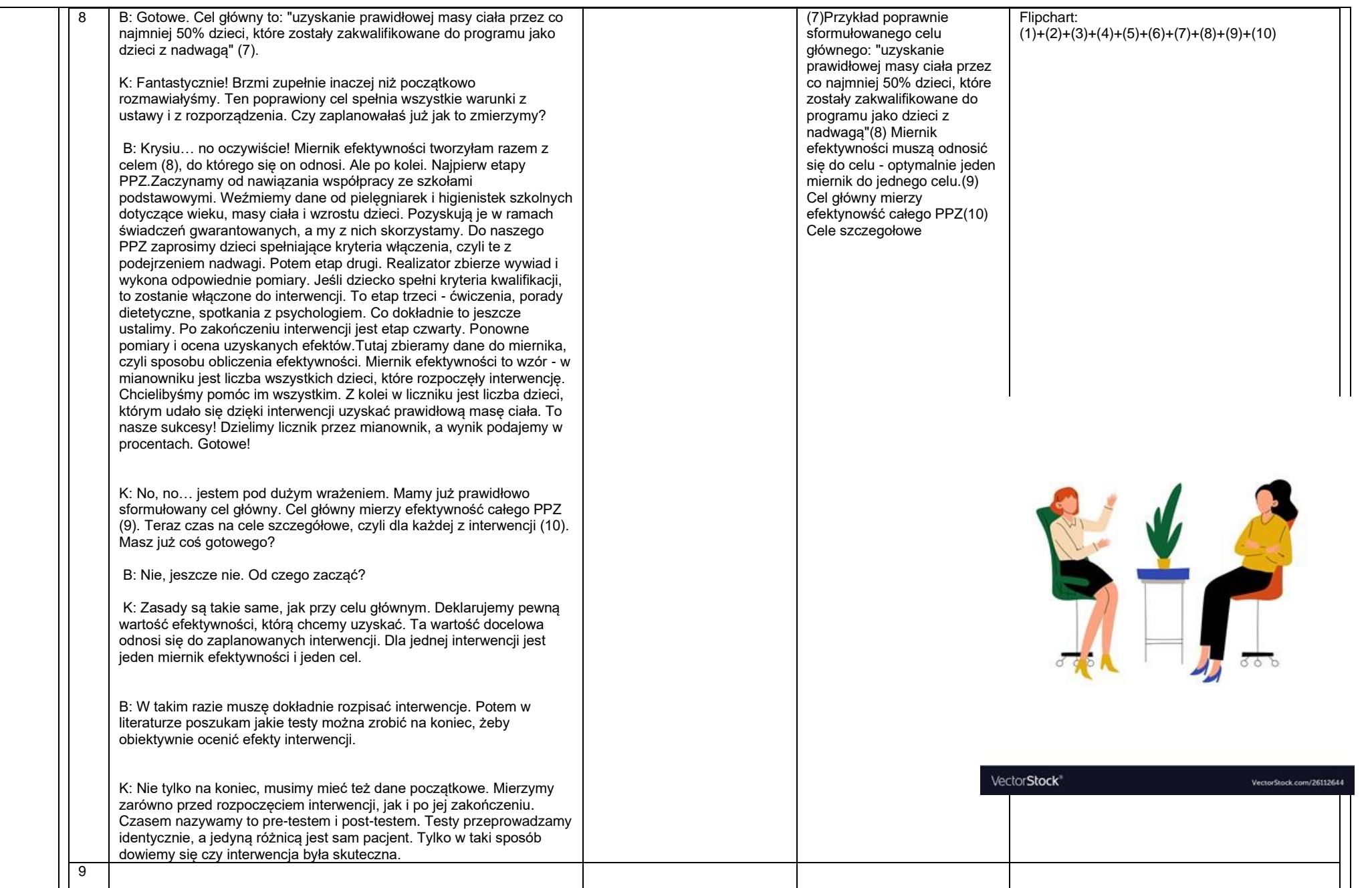

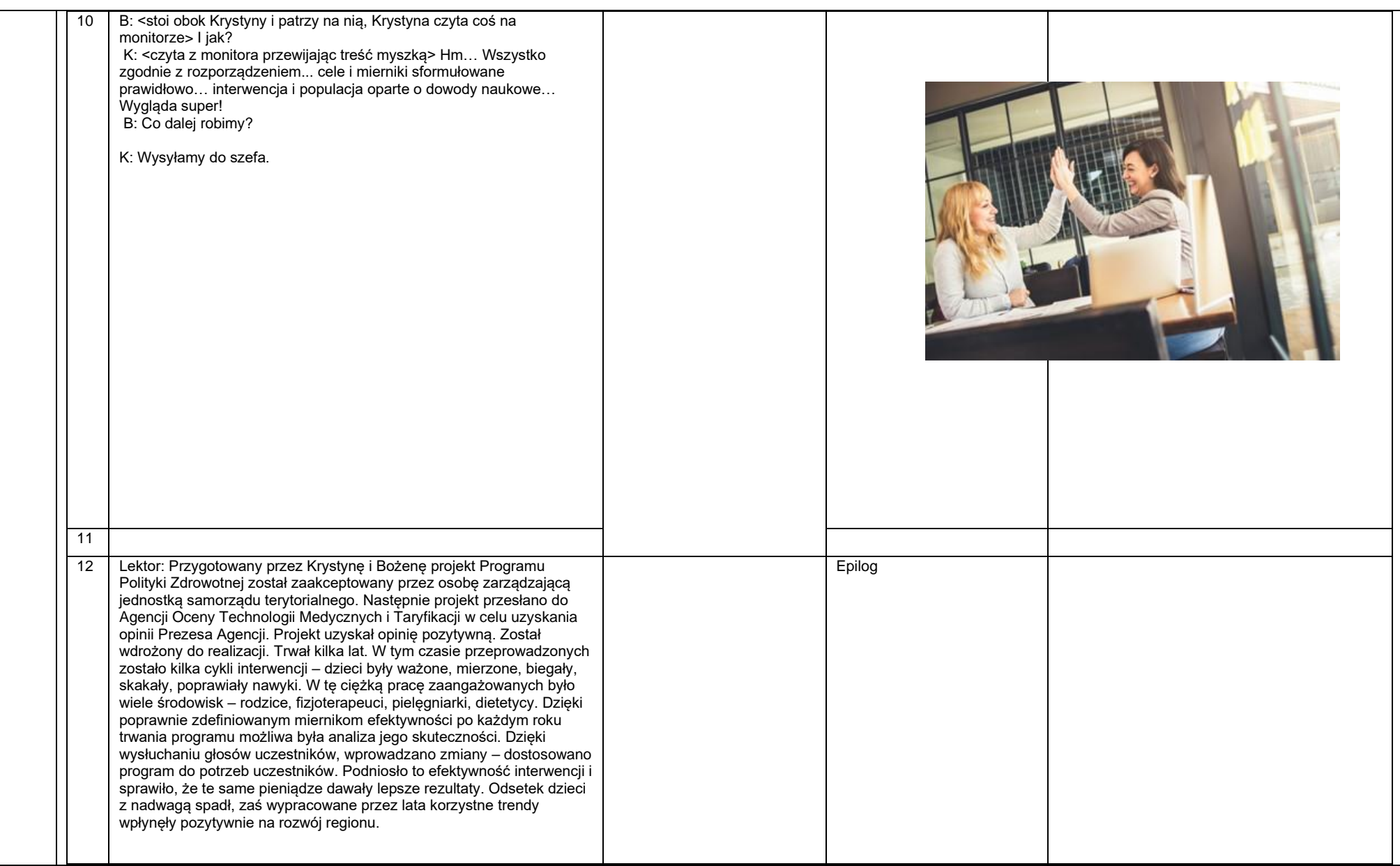

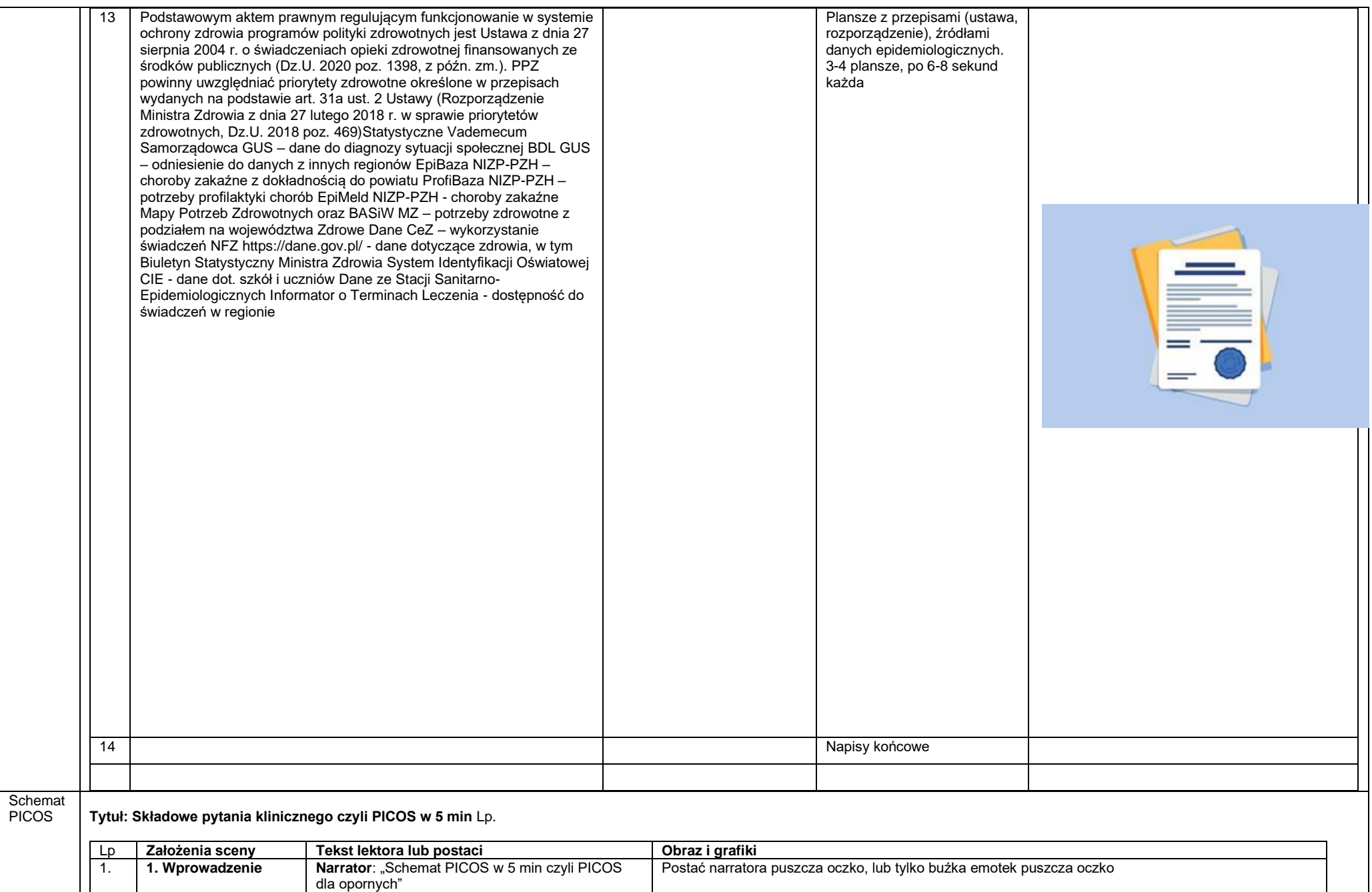

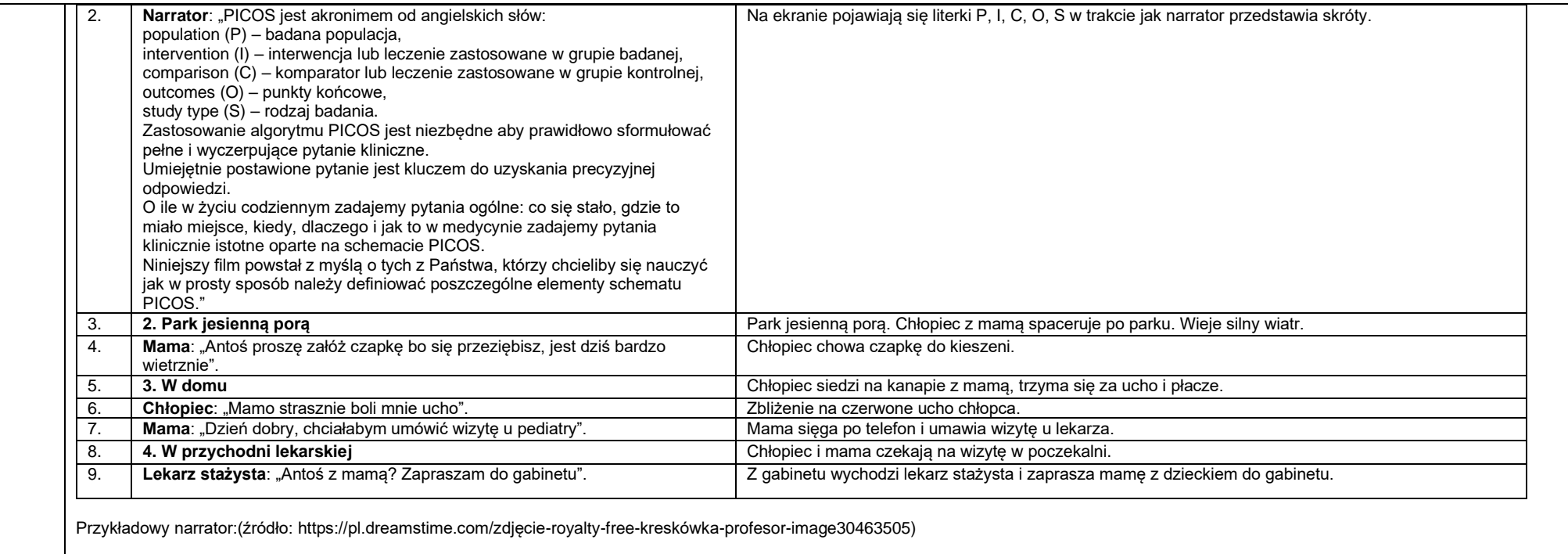